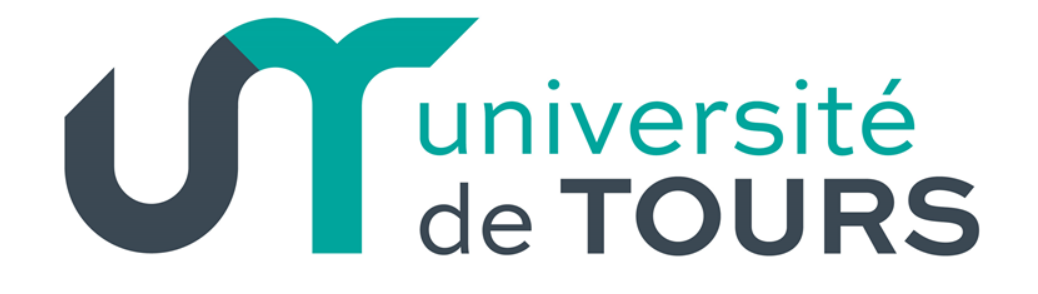

# Programmation Système Gestion des Fichiers

Licence Sciences et Technologies Mention : Informatique 2ème Année

### **Les appels Système Relatifs aux Fichiers**

- **Types et Attributs**
- **Permissions**
- **Ouverture/Création/Suppression**
- **Lecture/Écriture**
- Déplacement du Pointeur
- **Duplication des Descripteurs**
- **Les verrous, Types et Modes Opératoires**
- **Modification des Attributs**
- **EXECUTE: Manipulation des Répertoires**

### **Types des Fichiers**

### **Différents types de fichiers existent sous Unix**

- 
- Répertoires (**d**) // dossiers
- 
- 
- 
- 
- 
- Fichiers réguliers (**-**) // archives, multimédia, documents, …
	-
- Fichiers spéciaux caractères (**c**) // écran, souris, webcam, imprimante, …
- Fichiers spéciaux blocs (**b**) // disques, périphériques optiques,
- FIFO (**p**) // mécanismes de communication
- Socket (**s**) // points de communication
- Liens symboliques (**l**) // liés à d'autres fichiers

Le type de fichier est encodé dans le champs **st\_mode** de la structure **stat**.

```
$ 1s -1drwxrwxr-- 2 root root 4096 2 août 15:11 DONNEES
-rw-rw-r-- 1 student student 71 2 août 15:06 fichier
lrwxrwxrwx 1 student student 4 2 août 15:04 file -> pipe
crw-rw---- 1 root lp 6, 0 2 août 15:00 lp0
prw-rw---- 1 student student 0 2 août 14:56 pipe
brw-rw---- 1 root disk 8, 0 2 août 15:05 sda
$ ls –l DONNEES
-rw-rw-r-- 1 root root 37 2 sept. 15:10 notes
\ddot{\mathcal{S}}
```
# **Les Fichiers**

Aux fichiers sont associés des attributs (contenus dans l'inode) qui les caractérisent.

**Obtention des caractéristiques d'un fichiers :**

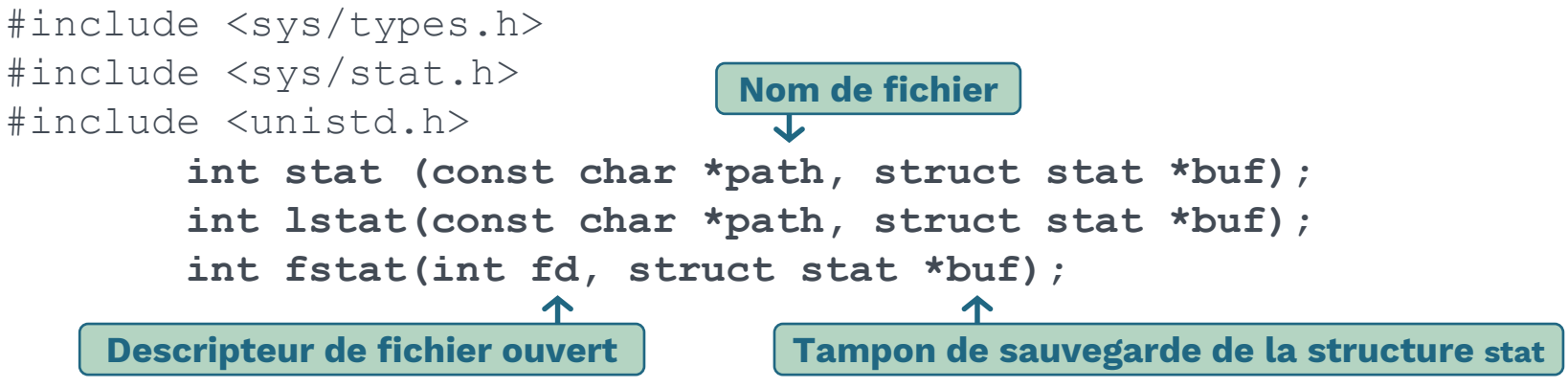

**stat** et **fstat** récupèrent la structure **stat** associée au fichier indiqué. **lstat** est identique mais s'applique au lien indiqué plutôt qu'au fichier pointé.

Dans tous les cas, la structure **stat** correspondante est sauvegardée dans le tampon pointé par **buf**.

Tous les appels renvoient **0** en cas de succès et **-1** en cas d'erreur (et **errno** est modifiée en conséquence).

### **Les Fichiers**

Aucun droit d'accès n'est nécessaire sur le fichier pour récupérer ses informations (uniquement droit de parcours de tous les répertoires dans le chemin menant au fichier).

#### La structure **stat**

struct stat{

}

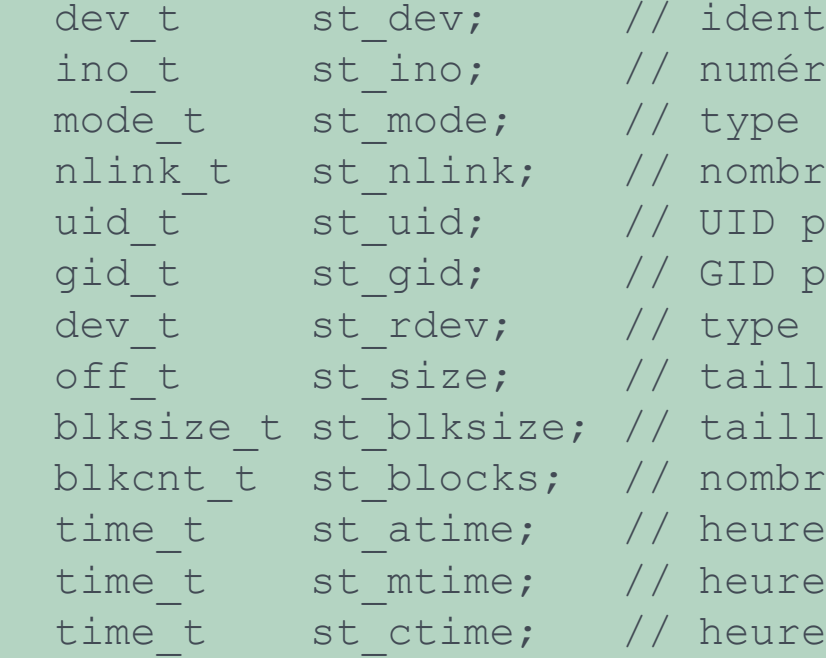

- ifiant du périphérique
	- ino\_t st\_ino; // numéro inode
	- de fichier et protection (droits)
- e liens matériels
	- ropriétaire
	- ropriétaire
	- périphérique (fichiers spéciaux)
	- e totale en octets
	- e de bloc pour E/S
		- e de blocs actuellement alloués
	- dernier accès
		- dernière modification
- dernier changement état

# **Détermination du Type d'un Fichier**

### **Des macros permettant de définir le type des fichiers sont disponibles** (définies dans **sys/stat.h**)

- 
- 
- 
- 
- 
- 
- 

**S ISREG**(buf->st mode): rend "vrai" (valeur = 1) s'il s'agit d'un fichier régulier **S ISDIR**(buf->st mode): rend "vrai" s'il s'agit d'un fichier répertoire **S ISCHR**(buf->st mode): rend "vrai" s'il s'agit d'un fichier spécial caractère **S ISBLK**(buf->st mode): rend "vrai" s'il s'agit d'un fichier spécial bloc **S ISFIFO**(buf->st mode): rend "vrai" s'il s'agit d'un fichier FIFO **S\_ISLNK**(buf->st\_mode): rend "vrai" s'il s'agit d'un fichier lien symbolique **S\_ISSOCK**(buf->st\_mode): rend "vrai" s'il s'agit d'un fichier socket

L'argument de chacune des macros est le champs **st\_mode** de la structure **stat**.

### **Exemple : Détermination du Type**

**#include <stdlib.h>**

### Programme **affiche\_type.c**

```
int affiche_type(char *nom_fichier) {
          struct stat buf;
          if (stat(nom fichier, \delta buf) = -1) {
                    perror(nom_fichier); return 0;
          }
          if (S_ISREG(buf.st_mode))
                    printf("Type fichier \"%s\" : requlier.\n", nom fichier);
          else if (S_ISDIR(buf.st_mode))
                    printf("Type fichier \"%s\" : repertoire.\n", nom fichier);
          else if (S_ISCHR(buf.st_mode))
                    printf("Type fichier \"%s\" : special caracteres.\n", nom fichier);
          else if (S_ISBLK(buf.st_mode))
                    printf("Type fichier \"%s\" : special bloc.\n", nom fichier);
          else if (S_ISFIFO(buf.st_mode))
                    printf("Type fichier \"%s\" : fifo.\n", nom fichier);
          else if (S_ISLNK(buf.st_mode))
                    printf("Type fichier \"%s\" : lien symbolique.\n", nom fichier);
          else if (S_ISSOCK(buf.st_mode))
                    printf("Type fichier \"%s\" : socket.\n", nom fichier);
          return 1;
}
int main(int argc, char* argv[]) {
          int i;
          for (i = 1; i < argc; i++)
                    affiche type(argv[i]);
          return 1;
                                                              #include <stdio.h>
                                                              #include <sys/types.h>
                                                              #include <sys/stat.h>
```
}

### **Exemple : Détermination du Type**

### Exécution **affiche\_type.c**

```
$ 1s -1total 12
-rw-rw-r-- 1 student student 977 5 août 17:51 affiche type.c
drwxrwxr-- 2 root root 4096 2 août 15:11 DONNEES
-rw-rw-r-- 1 student student 71 2 août 15:06 fichier
lrwxrwxrwx 1 student student 4 2 août 15:04 file -> pipe
crw-rw---- 1 root lp 6, 0 2 août 15:00 lp0
prw-rw---- 1 student student 0 2 août 14:56 pipe
brw-rw---- 1 root disk 8, 0 2 août 15:05 sda
\varsigma$ gcc affiche_type.c –o affiche_type
\ddot{\mathcal{S}}$ ./affiche type affiche type.c DONNEES fichier file lp0 pipe sda
Type fichier "affiche type.c" : regulier.
Type fichier "DONNEES" : repertoire.
Type fichier "fichier" : regulier.
Type fichier "file" : fifo.
Type fichier "lp0" : special caracteres.
Type fichier "pipe" : fifo.
Type fichier "sda" : special bloc.
\varsigmasi utilisation de lstat, le résultat aurait été :
                                    Type fichier "file" : lien symbolique.
```
# **Droits d'Accès aux Fichiers**

#### Champs **st\_mode**

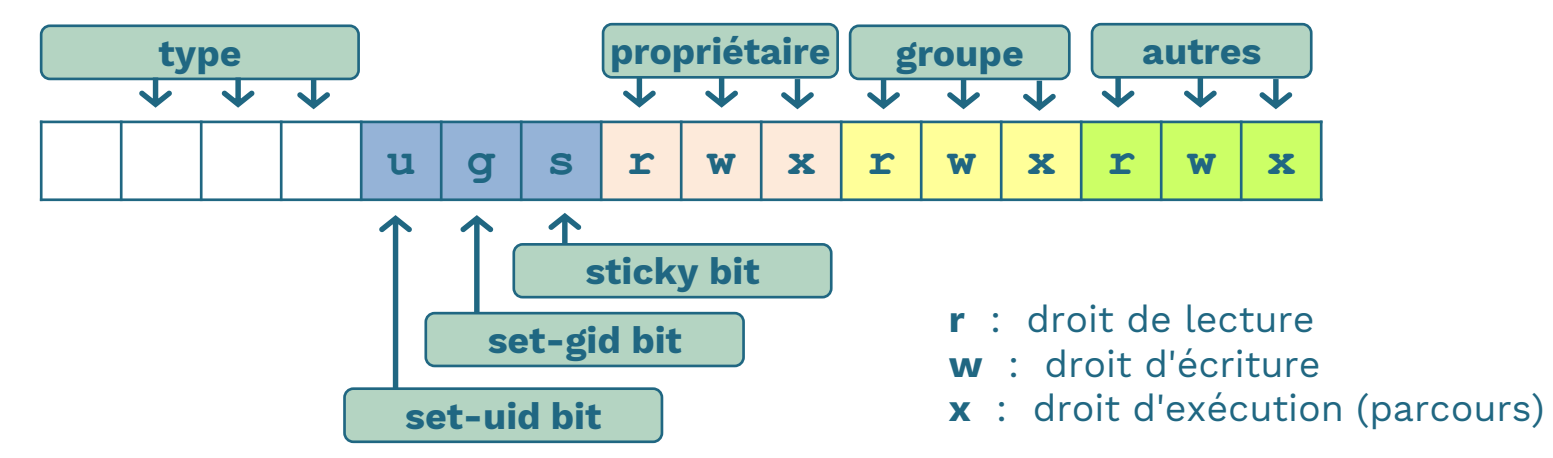

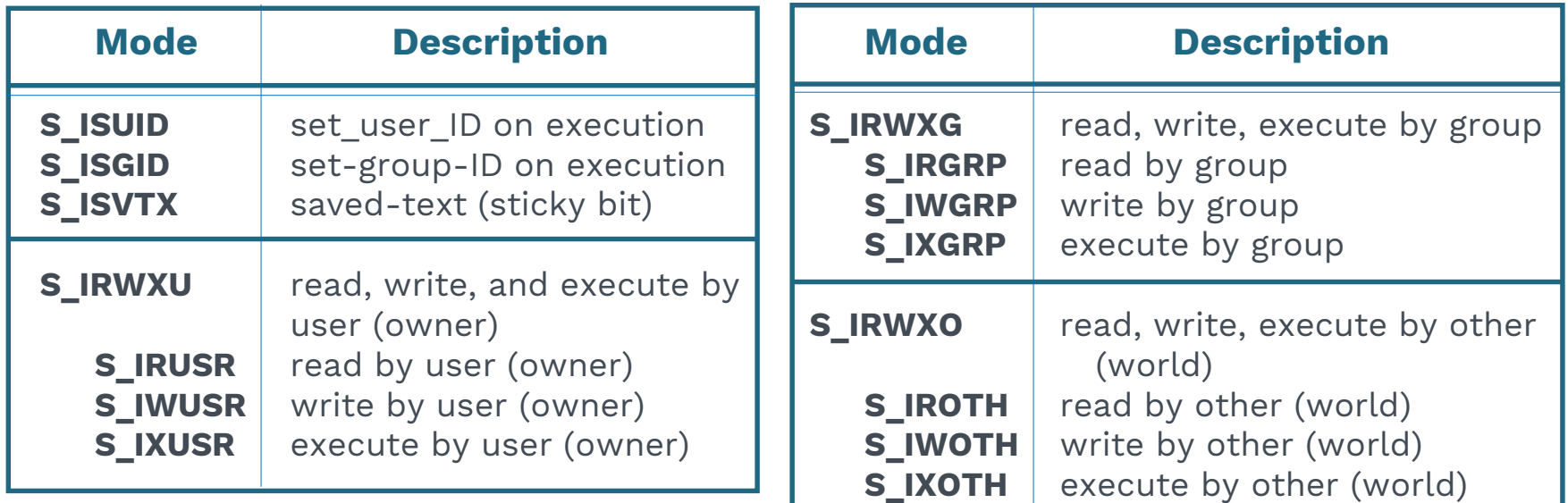

### **Rappel du rôle du set-uid bit**

Lorsque le **set-uid** bit d'un exécutable est positionné, l'utilisateur qui demande son exécution aura comme **UID** effectif l'**UID** du propriétaire de cet exécutable.

#### **Effets du set-uid bit**

```
[student]$ id
uid=1011(student) gid=1011(student) groupes=1011(student),10(wheel),18(dialout),1006(vboxsf)
[student]$ ls -1
total 12
-rwxr-xr-x 1 root root 6762 3 sept. 13:37 affiche UID
-rw-rw-r-- 1 root root 152 3 sept. 13:34 affiche UID.c
[student]$ ./affiche_UID
UID Réel = 1011
                                                   /* Programme affiche_UID.c */
                                                   #include <stdio.h>
UID Effectif = 1011[student]$
[student]$ sudo ./affiche_UID
                                                   int main(int argc, char* argv[]) {
                                                       printf("UID Réel = d\n\alpha", getuid());
UID Réel = 0UID Effectif = 0printf("UID Effectif = \delta d \nightharpoonup n", qeteuid());
[student]$ sudo chmod u+s affiche_UID
                                                       return 1;
[student]$ ls -1
                      }
's'  droit d'exécution ET set-UID bit positionnés
total 12 ----rwsr-xr-x 1 root root 6762 3 sept. 13:37 affiche_UID
-rw-rw-r-- 1 root root 152 3 sept. 13:34 affiche UID.c
[student]$ ./affiche_UID
UID Réel = 1011
                                     Le processus s'exécute avec un UID effectif égal à celui
UID Effectif = 0 \leftarrow ----
                                     du propriétaire (root) de l'exécutable (affiche_UID).
[student]$ sudo ./affiche_UID
UID Réel = 0
UID Effectif = 0
                                    Aucun changement pour le propriétaire de l'exécutable.\leftarrow - - - - \cdot[student]$
```
# **Test des Droits d'Accès**

Chaque fois qu'un processus ouvre, crée ou supprime un fichier, le noyau procède aux tests suivants :

- 1. si **ID user effectif** du processus est **0** (super user) l'accès est autorisé,
- 2. si **ID user effectif** du processus est égal à **ID** propriétaire du fichier :
	- a) si le mode d'accès correspond aux droits d'accès propriétaire, l'accès est autorisé,
	- b) sinon l'accès est refusé,
- 3. si **ID groupe effectif** du processus, ou l'un des IDs groupes supplémentaires du processus, est égal à ID groupe du fichier :
	- a) si le mode d'accès correspond aux droits d'accès du groupe, l'accès est autorisé,
	- b) sinon l'accès est refusé,
- 4. si le mode d'accès correspond aux droits d'accès des autres, l'accès est autorisé, sinon l'accès est refusé.

### **Test d'Accessibilité**

#### **Test d'accessibilité basé sur les ID utilisateur et de groupe réels**

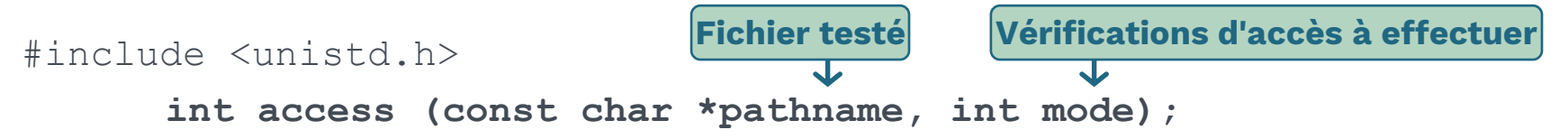

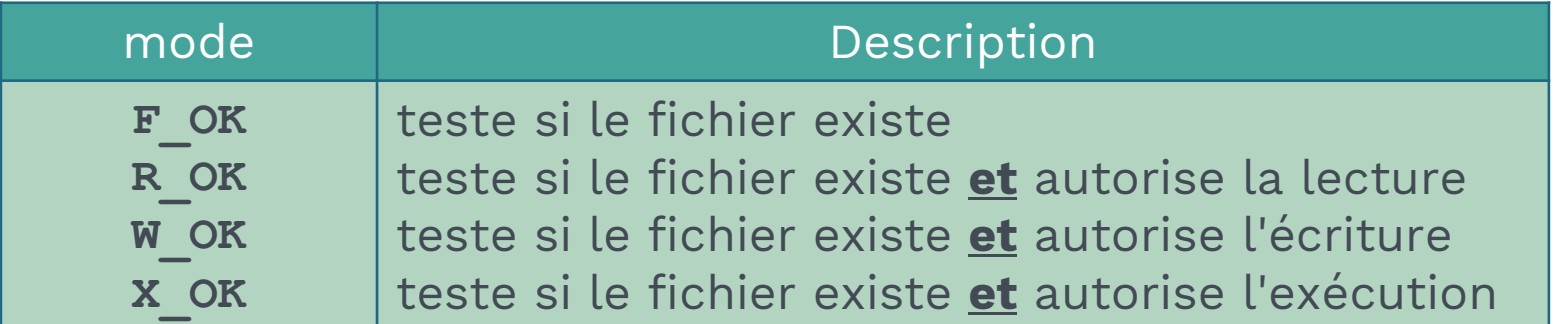

#### **Valeur de retour :**

- **0** en cas de succès (toutes les permissions demandées sont autorisées), ⇒ possibilité de masque contenant plusieurs valeurs du mode (avec des **OU** (**|**) binaires)
- **-1** en cas d'échec (au moins une permission de **mode** est interdite ou d'autres erreurs se sont produites).

**Rappel** : Le test est effectué avec les **UID** et **GID** réels du processus appelant

### **Exemple : Test d'Accessibilité**

#### Programme **access.c**

```
int main(int argc, char *argv[]) {
if (argc < 2) {
   printf("Nbr arguments insuffisant !!\n"); return 0; }
if (access(argv[1], F OK) == 0) {
   printf("Le fichier \"%s\" existe !\n", argv[1]);
   if (access(argv[1], R_OK) == 0) printf("\tLa lecture est autorisée !\n");
   if (access(argv[1], W_OK) == 0) printf("\tL'écriture est autorisée !\n");
   if (access(argv[1], X OK) == 0) printf("\tL'exécution est autorisée !\n");}
else printf("Le fichier \"%s\" n'existe pas !\n", argv[1]);
return 1;
}
                                                           #include <stdio.h>
                                                           #include <unistd.h>
 Exécution de access.c
 [student]$ gcc access.c –o access
 [student]$ ls –l
 -rwxrwxr-x 1 student student 7082 3 sept. 22:23 access
 -rw-rw-r-- 1 student student 563 3 sept. 22:06 access.c
 [student]$
 [student]$ ./access access.c
Le fichier "access.c" existe !
         La lecture est autorisée !
         L'écriture est autorisée !
 [student]$
```
### **Les Descripteurs Standards**

Les fichiers en cours d'accès (ouverts) sont référencés par des descripteurs  $\rightarrow$  table de descripteurs locale à chaque processus (u\_ofile) **Définition POSIX**

#### **Descripteurs standards**

- **0** (stdin) : flux correspondant à l'entrée standard
- **1** (stdout) : flux correspondant à la sortie standard
- **2** (stderr) : flux correspondant à la sortie d'erreur standard **STDERR\_FILENO**

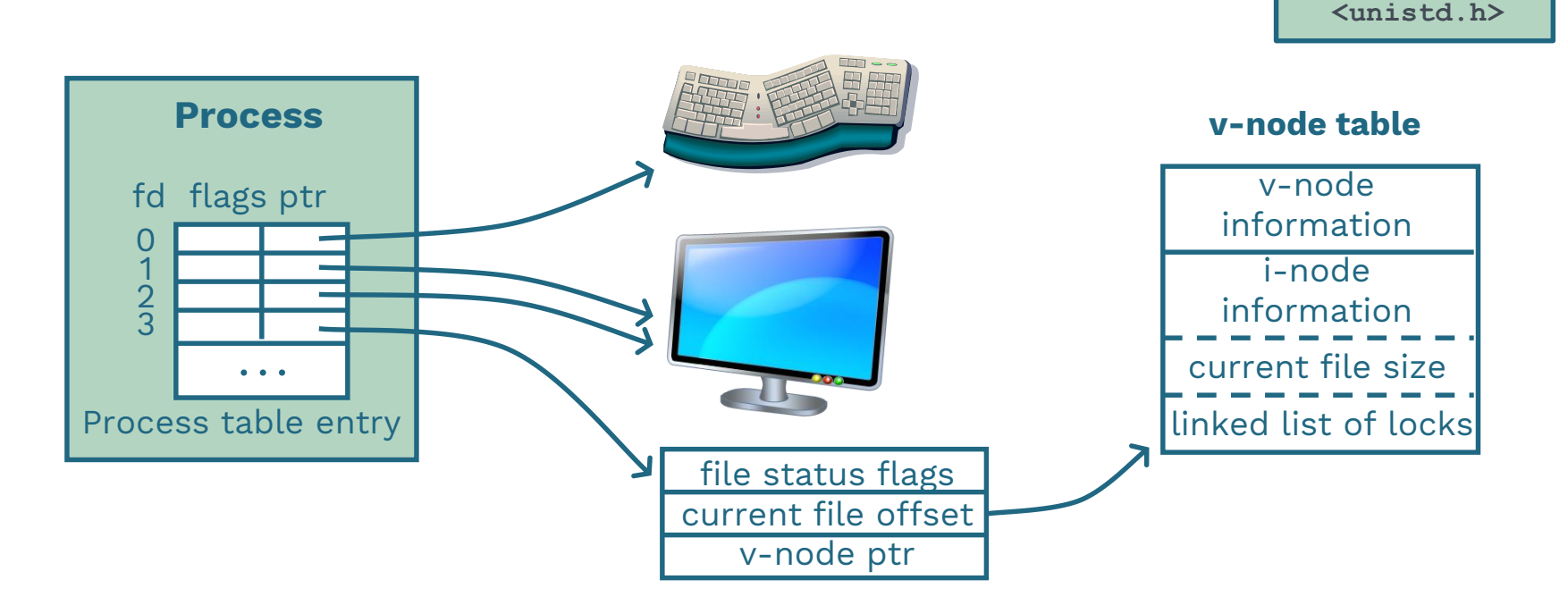

**STDIN\_FILENO**

**STDOUT\_FILENO**

### **Exemple : Les Descripteurs Standards**

#### Programme **desc\_std.c**

```
int main() {
    int count = 128; char buf[count]; int nb;
    write(STDOUT FILENO/* ou 1 */, "Entrez texte : \n", strlen("Entrez texte : \n"));
    if ((nb = read(STDIN FILENO/* ou 0 */, buf, count)) != -1) {
        write(STDOUT FILENO/* ou 1 */, "Texte lu = ", strlen("Texte lu = "));
        write(STDOUT_FILENO/* ou 1 */, buf, nb);
        return 0;
    } else {
        write(STDERR_FILENO/*ou 2*/, "Erreur Lecture !\n", strlen("Erreur Lecture !\n"));
        return -1;
    }
}
                                                                     #include <stdlib.h>
                                                                     #include <string.h>
                                               Exécution de desc_std.c avec 
                                               STDIN_FILENO=3
                                                   [i\mathbf{f} ((nb = read(3, buf, count)) != -1)]
                                               [student]$ gcc desc_std.c –o desc_std
                                               [student]$ ./desc_std
                                               Entrez texte :
                                               Erreur Lecture ! <----<sup>i</sup>n'est pas valide.
                                               [student]$ ./desc_std 2> erreur.log
                                                                       Le descripteur '3' 
Exécution de desc_std.c
[student]$ gcc desc_std.c –o desc_std
[student]$ ./desc_std
Entrez texte :
Bonjour !
Texte lu = Bonjour !
avec retour à la ligne 
[student]$
[student]$
                     Texte introduit par 
                    l'utilisateur
                     suivante
```
Entrez texte :

[student]\$

Erreur Lecture !

[student]\$ cat erreur.log

Exécution identique si : STDIN FILENO = 0 STDOUT\_FILENO = 1 STDERR\_FILENO = 2

Gestion des Fichiers

**<sup>14</sup>** Programmation Système

**#include <unistd.h>**

### **Ouverture/Création de Fichiers**

#### **Ouverture/création d'un fichier**

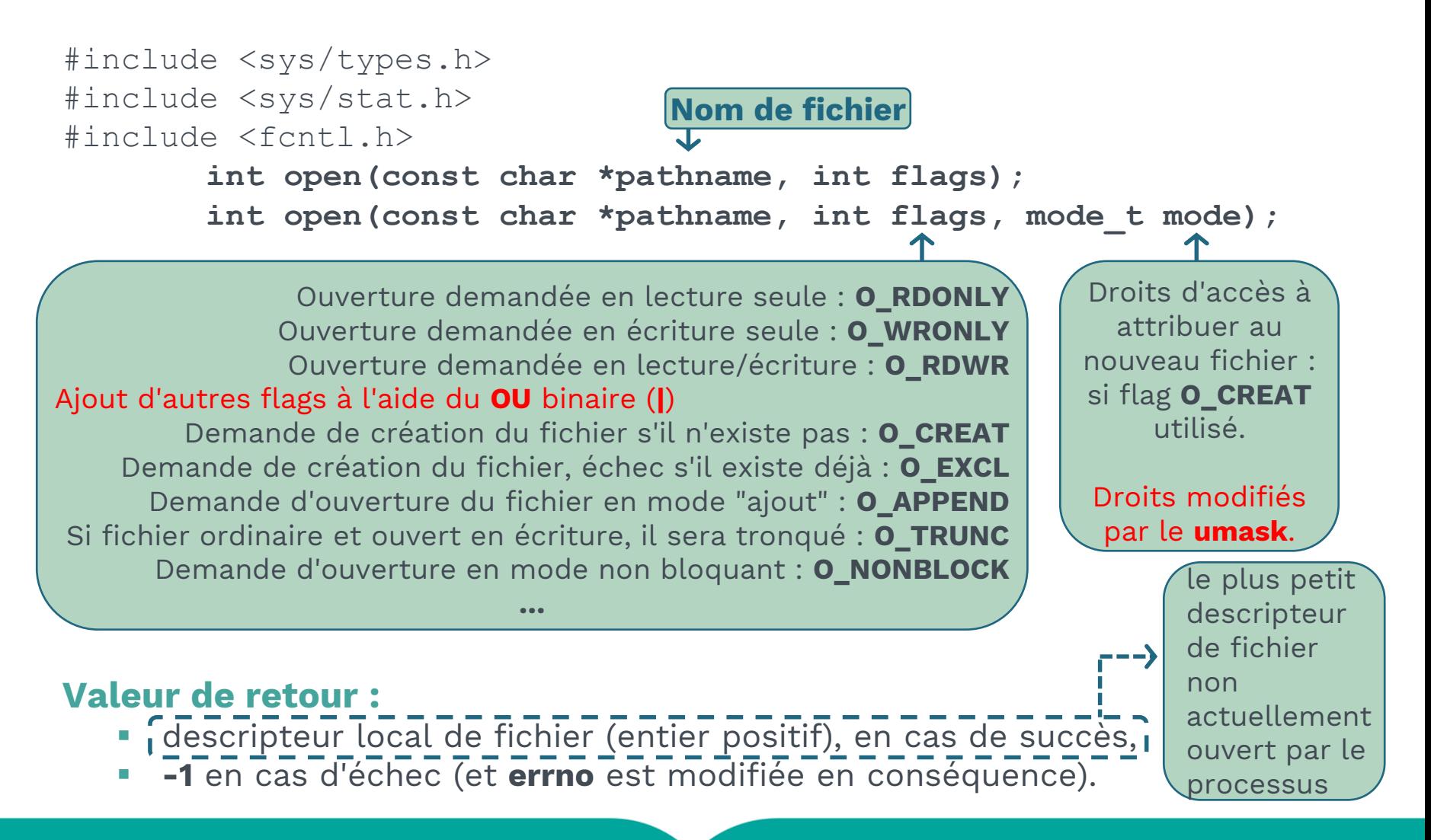

## **Exemple : Ouverture/Création de Fichiers**

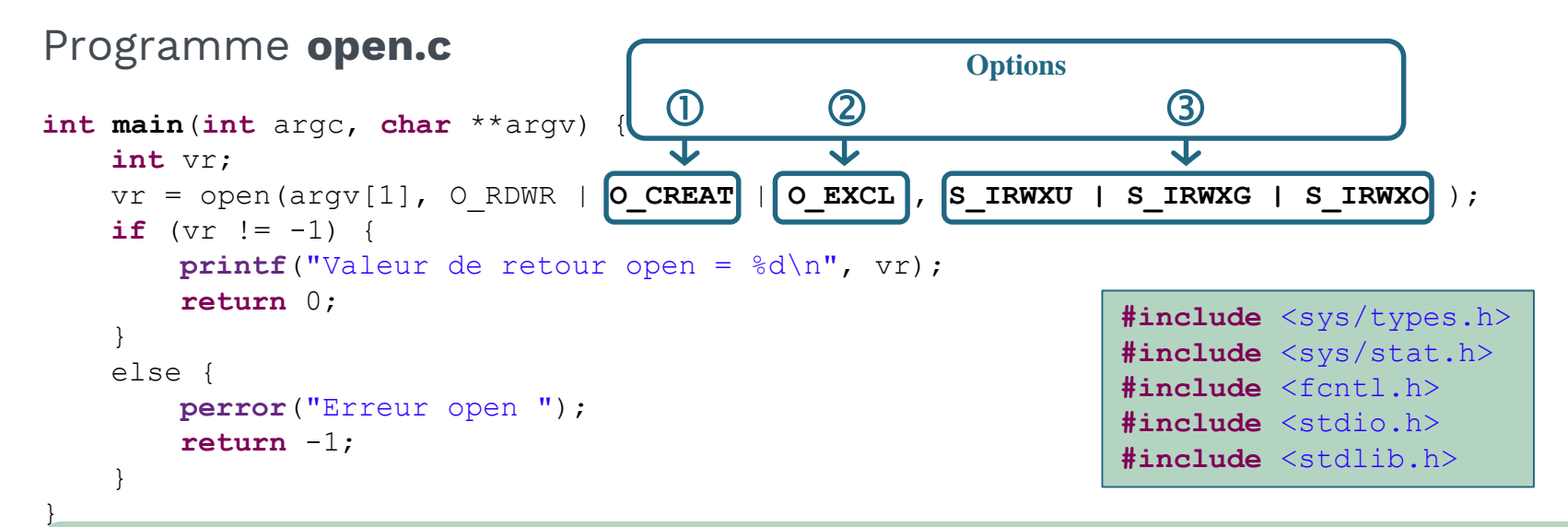

#### Exécution de **open.c**

```
[student]$ ls -1
-rwxrwxr-x 1 student student 6776 5 sept. 14:20 open
-rw-rw-r-- 1 student student 363 5 sept. 14:19 open.c
[student]$ ./open file1
Erreur open : No such file or directory
[student]$ ./open file1 (avec_option 0_uniquement)
Valeur de retour open = 3
Droits imprévisibles car le champs mode n'a pas été utilisé.[student]$ ls -1 --r--r-S--- 1 student student 0 5 sept. 14:24 file1
-rwxrwxr-x 1 student student 6776 5 sept. 14:24 open
-rw-rw-r-- 1 student student 363 5 sept. 14:24 open.c
[student]$
```
### **Exemple : Ouverture/Création de Fichiers**

#### Exécution de **open.c**

```
[student]$ ./open file1 (avec option @ uniquement)
Erreur open : Permission denied \leftarrow Le flag O_EXCL n'est pas pris en compte.
[student]$
[student] ./open file1 (avec options \mathbb O et \mathbb Q)
Erreur open : File exists
Le flag O_EXCL est pris en compte car utilisé avec le flag O_CREAT.
[student]$
[student]$ rm file1
Suppression du fichier file1.
rm : supprimer fichier vide (protégé en écriture) « file1 » ? y
[student]$ ls -1
total 12
-rwxrwxr-x 1 student student 6776 5 sept. 14:24 open
-rw-rw-r-- 1 student student 363 5 sept. 14:24 open.c
[student]$
[student]$ ./open file1 (avec options (0, 0) et (3))
Valeur de retour open = 3
[student]$ ls -l Attribution des bonnes permissions en
total 12
-rwxrwxr-x 1 student student 0 5 sept. 14:47 file1
-rwxrwxr-x 1 student student 6776 5 sept. 14:46 open
-rw-rw-r-- 1 student student 359 5 sept. 14:46 open.c
[student]$ umask
0002 <del>K</del>-------
[student]
                            fonction du mode spécifié et de l'umask. 
                      L'umask interdit le droit d'écriture 
                       pour les utilisateurs other.
```
# **Lecture/Écriture de Fichiers**

#### **Lecture à partir d'un fichier**

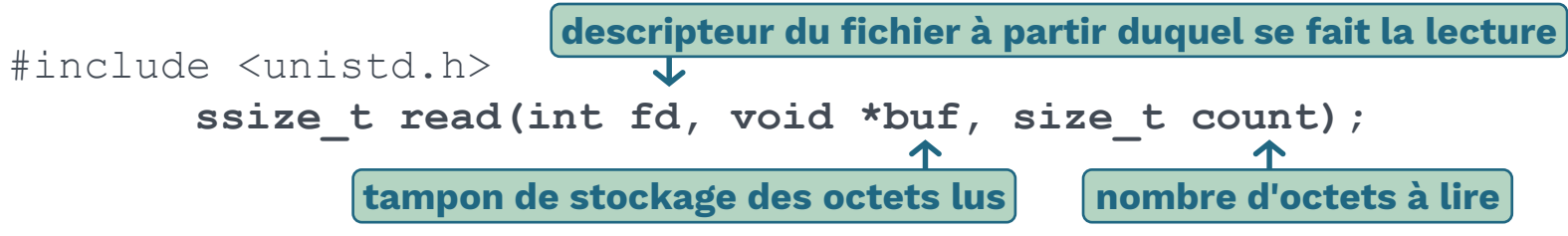

#### **Valeur de retour :**

- nombre d'octets lus (**0** en cas de fin de fichier) en cas de succès, et avance la tête de lecture de ce nombre,
- **-1** en cas d'échec (et **errno** est modifiée en conséquence).

### **Écriture dans un fichier**

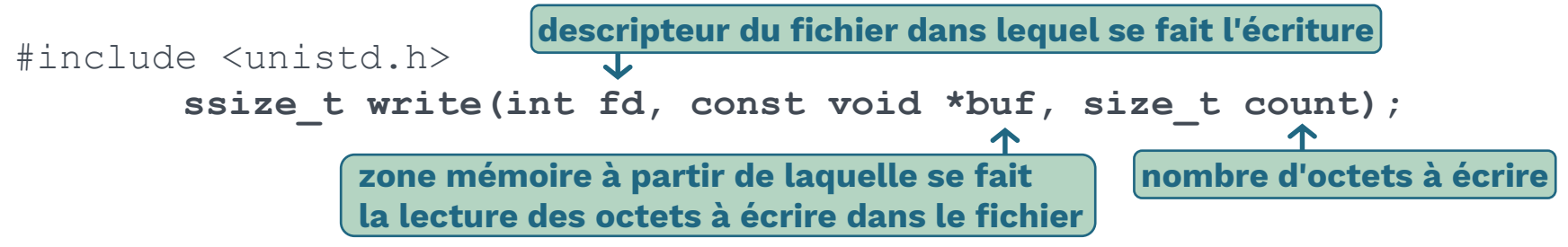

#### **Valeur de retour :**

- nombre d'octets écrits (**0** ⇒ aucune écriture) en cas de succès. L'écriture a lieu à la position courante et la tête d'écriture est avancée de ce nombre si l'appel **lseek** est possible pour le fichier,
- **-1** en cas d'échec (et **errno** est modifiée en conséquence).

# **Exemple : Lecture/Écriture de Fichiers**

#### Programme **read\_write.c**

Gestion des Fichiers

```
19 Programmation Système
int main(int argc, char **argv){
   int fd; // variable de sauvegarde du descripteur du fichier 
   char c; // variable caractère servant à la lecture/écriture d'un caractère à la fois
   if ( \text{argc} < 2 ) {
       write(STDOUT FILENO, "Nbr arguments insuffisant !\n\times\n",
           strlen("Nbr arguments insuffisant !\n"));
       return -1;
    }
   if ( (fd = open(argv[1], O_RDW) = O(REAT, 0744) = -1) {
       perror("Erreur Ouverture : ");
       return -1;
    }
  write(fd, "Mon premier texte\n", strlen("Mon premier texte\n"));
   write(fd, "ecrit dans un fichier\n", strlen("ecrit dans un fichier\n"));
    while ( read(fd, &c, 1) != 0 )
        write(STDOUT FILENO, &c, 1);
return 0;
}
                                                               #include <sys/stat.h>
                                                               #include <fcntl.h>
                                                                    Ouverture en 
                                                                    lecture/écriture 
                                                                   (après éventuelle 
                                                                   création) du fichier 
                                                                    dont le nom est 
                                                                    passé en paramètre 
                                                                    sur la ligne de 
                                                                    commande.
                                                                        Écriture de deux 
                                                                        chaînes de 
                                                                       caractères dans 
                                                                       le fichier.
                                          Lecture depuis le fichier 
                                          et écriture sur la sortie 
                                          standard, un caractère à 
                                          chaque itération, jusqu'à 
                                          atteindre la fin de fichier.
```
**#include** <unistd.h> **#include** <string.h> **#include** <sys/types.h>

# **Exemple : Lecture/Écriture de Fichiers**

#### Exécution de **read\_write.c**

```
[student]$ gcc read write.c -o read write
[student]$ ls -1
total 12
-rwxrwxr-x 1 student student 7055 6 sept. 15:33 read_write
-rw-rw-r-- 1 student student 608 6 sept. 15:33 read write.c
[student]$ ./read_write file
[student]$ \leftarrow[student]$ ls -1
total 16
-rwxr--r-- 1 student student 40 6 sept. 15:41 file
-rwxrwxr-x 1 student student 7055 6 sept. 15:33 read_write
-rw-rw-r-- 1 student student 608 6 sept. 15:33 read write.c
[student]$
                               ?
```
#### **(mettre en commentaire les 2 instructions write(fd, …))**

```
[student]$
[student]$ gcc read write.c -o read write
[student]$ ./read_write file
Mon premier texte
ecrit dans un fichier
[student] cat file [student] cat –n file
Mon premier texte 1 Mon premier texte
ecrit dans un fichier 2 ecrit dans un fichier
[student] [student] [student] [student] [student] [student] [student] [student] [student] [student] [student] [
```
### **Fermeture de Fichiers**

**descripteur du fichier à fermer**

Un fichier doit être fermé quand on n'y accède plus ou avant la terminaison du processus

#include <unistd.h> **int close(int fd);**

### **La fermeture implique :**

- le déréférencement du fichier, le descripteur peut être réutilisé
- les verrous du processus sur le fichier sont supprimés (quel que soit le descripteur qui fut utilisé pour poser ces verrous)
- si ce descripteur est le dernier qui référence un fichier supprimé, alors le fichier est effectivement supprimé.

#### **Valeur de retour :**

- **0** en cas de succès.
- **-1** en cas d'échec (et **errno** est modifiée en conséquence).

**Pas de vérification de la valeur de retour** ⇒ **perte silencieuse possible de données** (cas de systèmes de fichiers NFS ou d'utilisation de quotas de disques).

Une fermeture sans erreur  $\Rightarrow$  les données ont été écrites sur le disque (**fsync**).

### **Exemple : Fermeture de Fichiers**

#### Programme **close.c**

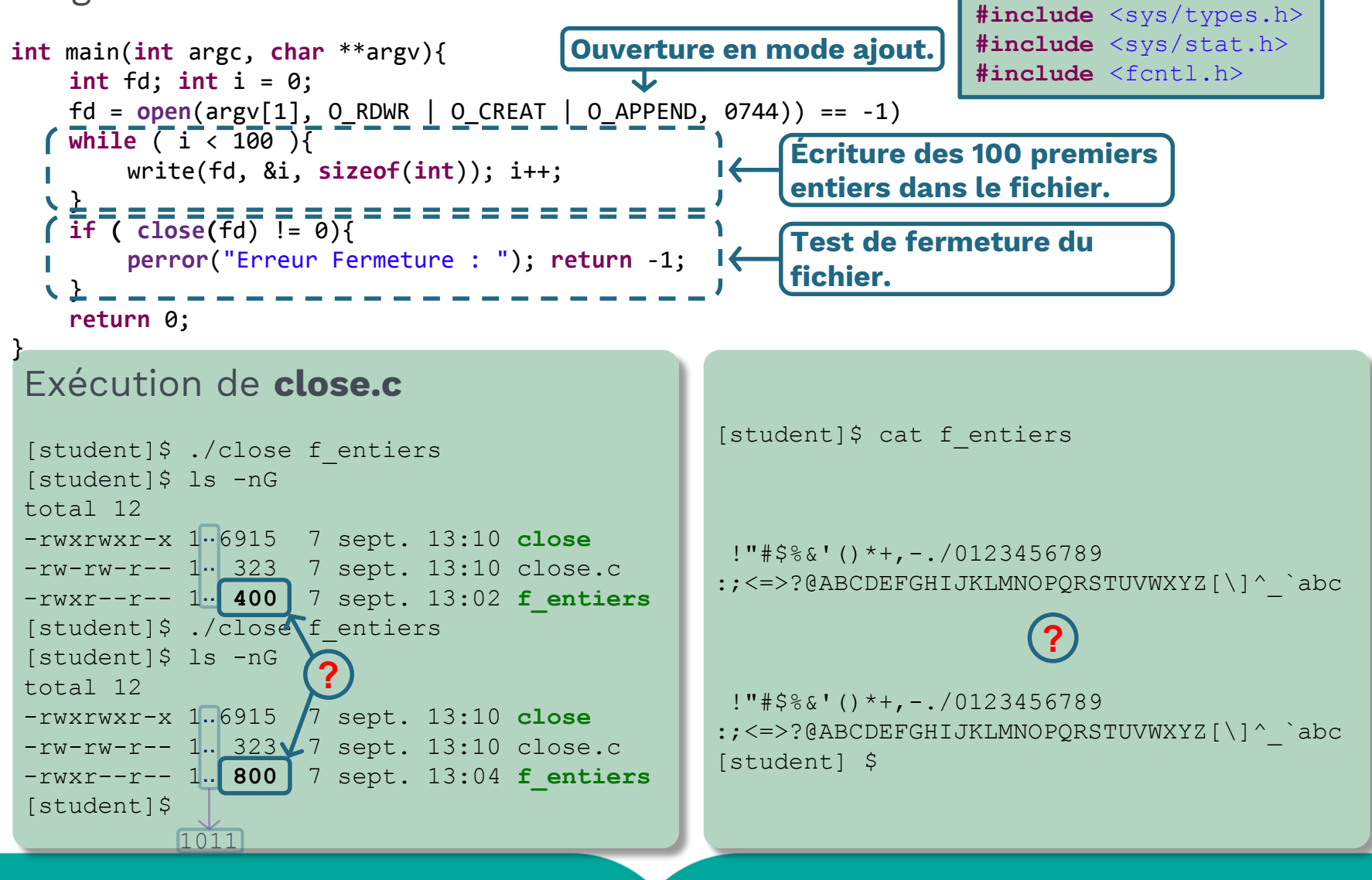

# **Manipulation de l'Offset**

### **Déplacement de la tête de lecture/écriture d'un fichier régulier**

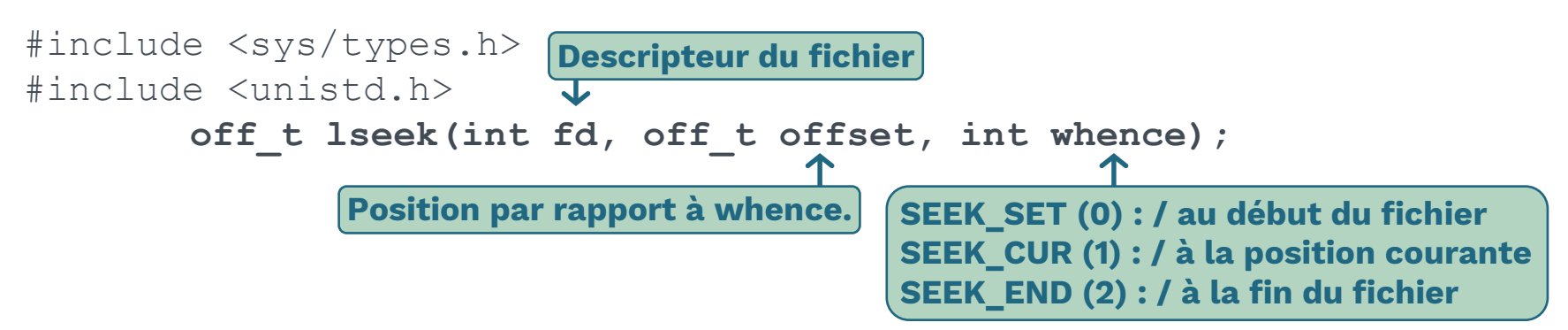

**lseek** place la tête de lecture/écriture à la position **offset** en fonction de la directive **whence**.

Déplacement possible de la tête de lecture/écriture au-delà de la fin actuelle du fichier :

- **I** la taille du fichier n'est pas modifiée
- si écriture à cet emplacement, une lecture de l'espace intermédiaire retournera des zéros ('**\0**')

#### **Valeur de retour :**

- le nouvel emplacement, mesuré en octets depuis le début du fichier, en cas de succès,
- **-1** en cas d'échec (et **errno** est modifiée en conséquence).

### **Exemple : Fermeture de Fichiers**

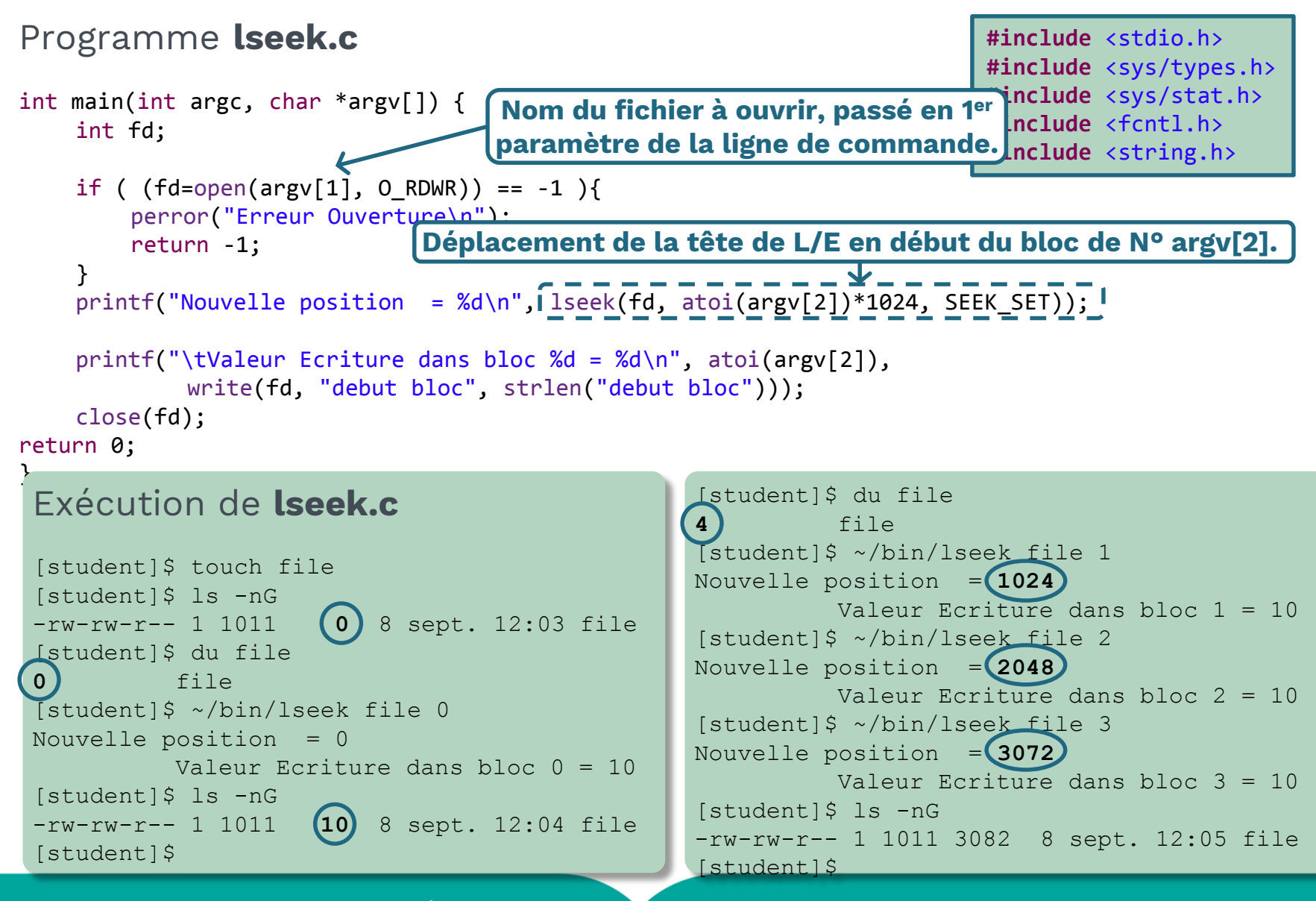

### **Exemple : Fermeture de Fichiers**

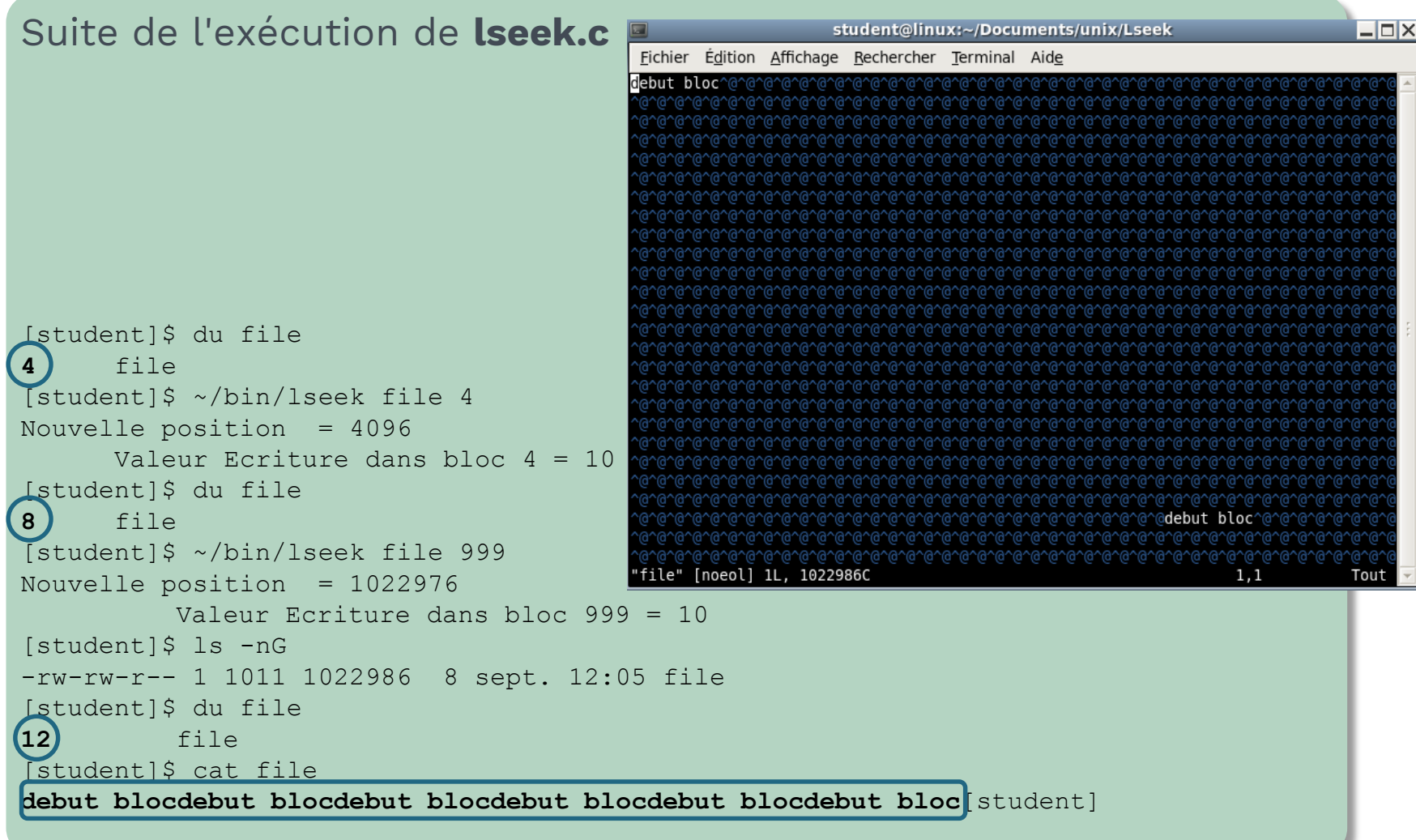

 $\mathbf{u}$ 

# **Duplication de Descripteurs**

### **Duplication de descripteurs de fichiers ouverts**

#include <unistd.h>

**Descripteur de fichier à dupliquer**

**int dup(int oldfd); int dup2(int oldfd, int newfd);**

**Copie du descripteur de fichier à dupliquer**

**Les appels dup() et dup2() créent des copies du descripteur oldfd** :

- **dup()** utilise le plus petit numéro non utilisé pour le nouveau descripteur
- **dup2()** force **newfd** (en le fermant éventuellement au préalable si en cours d'utilisation) à devenir une copie de **oldfd**

### **Les appels dup() et dup2() sont utilisés pour rediriger** les

entrées/sorties standards vers des fichiers ou vers des tubes.

### **Les deux descripteurs référencent le même fichier** et peuvent être utilisés de manière interchangeable :

- ils partagent le même pointeur de position (tête de lecture/écriture) et les flags associés au fichier,
- ils ne partagent pas le flag close-on-exec (**O\_CLOEXEC**), désactivé pour le nouveau descripteur.

#### **Valeur de retour :**

- **EXEC** le nouvel descripteur, en cas de succès,
- **-1** en cas d'échec (et **errno** est modifiée en conséquence).

### **Exemple : Fermeture de Fichiers**

#### Programme **dup dup2.c**

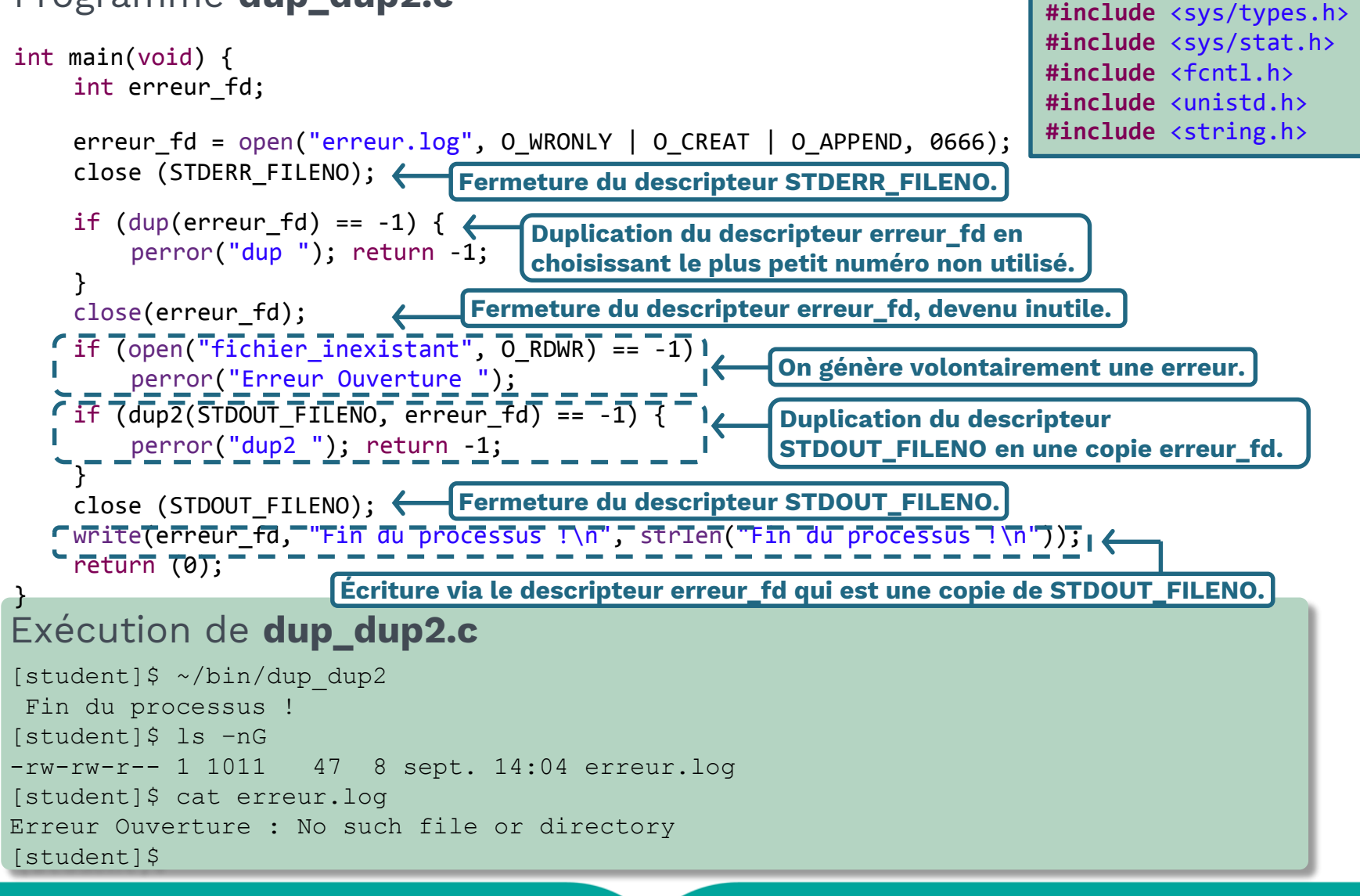

# **Le Verrouillage - Caractéristiques**

### **Le verrouillage s'applique au fichier et non à l'un de ses descripteurs**

 un verrou posé sur un fichier via un descripteur est "visible" via un autre descripteur de ce même fichier.

### **Un verrou est associé à un processus et à un fichier**

- seul le propriétaire du verrou peut le modifier ou le supprimer,
- lorsqu'un processus se termine, tous les verrous qu'il détient sont supprimés,
- chaque fois qu'un descripteur est fermé par un processus, tous les verrous sur le fichier référencé par le descripteur pour le processus donné sont supprimés.

#### **Héritage des verrous**

- les verrous ne sont jamais hérités par les processus fils à travers un **fork()**,
- **Les verrous peuvent être hérités par un nouveau programme** au travers d'un **exec()** (cas de **SVR4** et **4.3+BSD**, **POSIX.1** ne le requiert pas).

### **La portée du verrou**

### **Le Verrouillage - Compatibilité**

#### **Un verrou a un type**

- **partagé** (shared) : plusieurs verrous de ce type peuvent cohabiter (avoir des portées sur une région commune)
- **exclusif** (*exclusive*) : un verrou de ce type ne peut cohabiter avec aucun autre verrou (exclusif ou partagé)

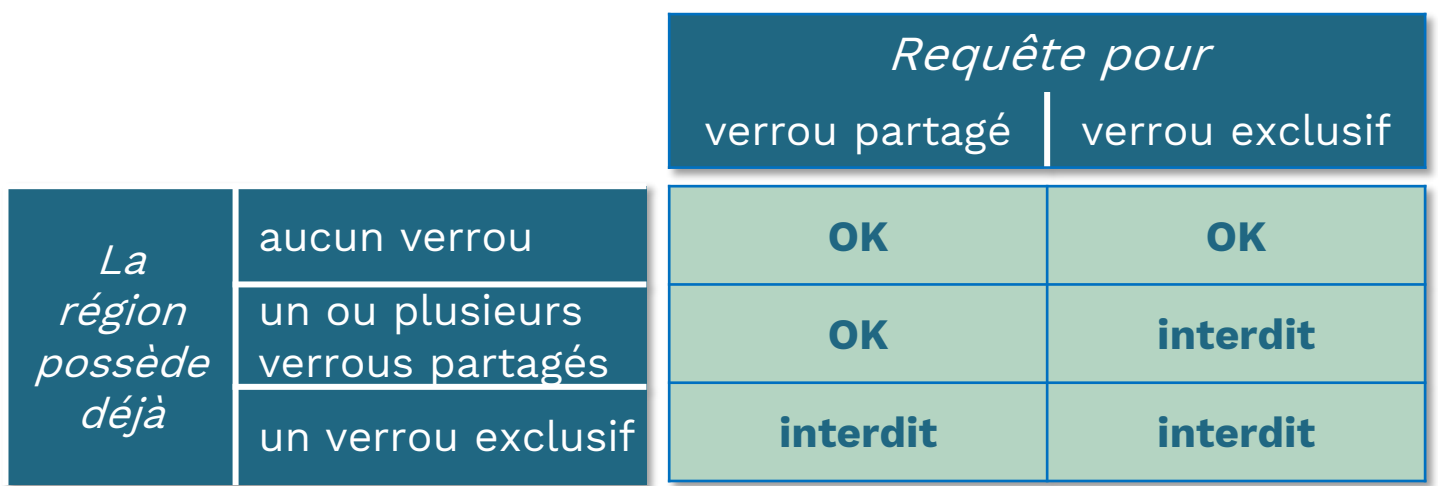

Compatibilité entre les types de verrou

# **Le Verrouillage : Le Mode Opératoire**

#### **Un verrou a un mode opératoire**

- **consultatif** (*advisory*) : ce mode opératoire n'a pas d'influence sur les entrées/sorties
- **impératif** (*mandatory*) : ce mode influence les entrées/sorties

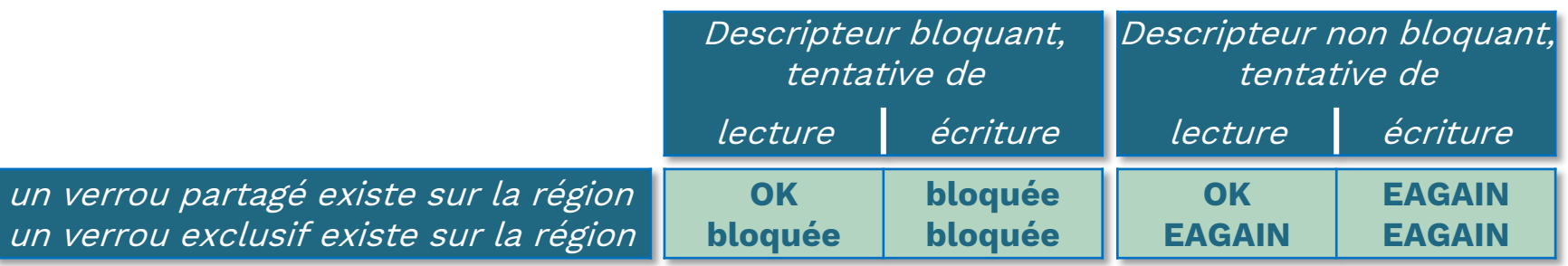

Effets du verrouillage impératif sur les lectures et écritures des autres processus

#### **L'indication du mode opératoire est mémorisée dans les i-nœuds (setgid bit)**

 Pour un fichier donné, soit tous les verrous posés sont de type consultatif, soit ils sont tous de type impératif.

### **Implémentation 4.3+BSD**

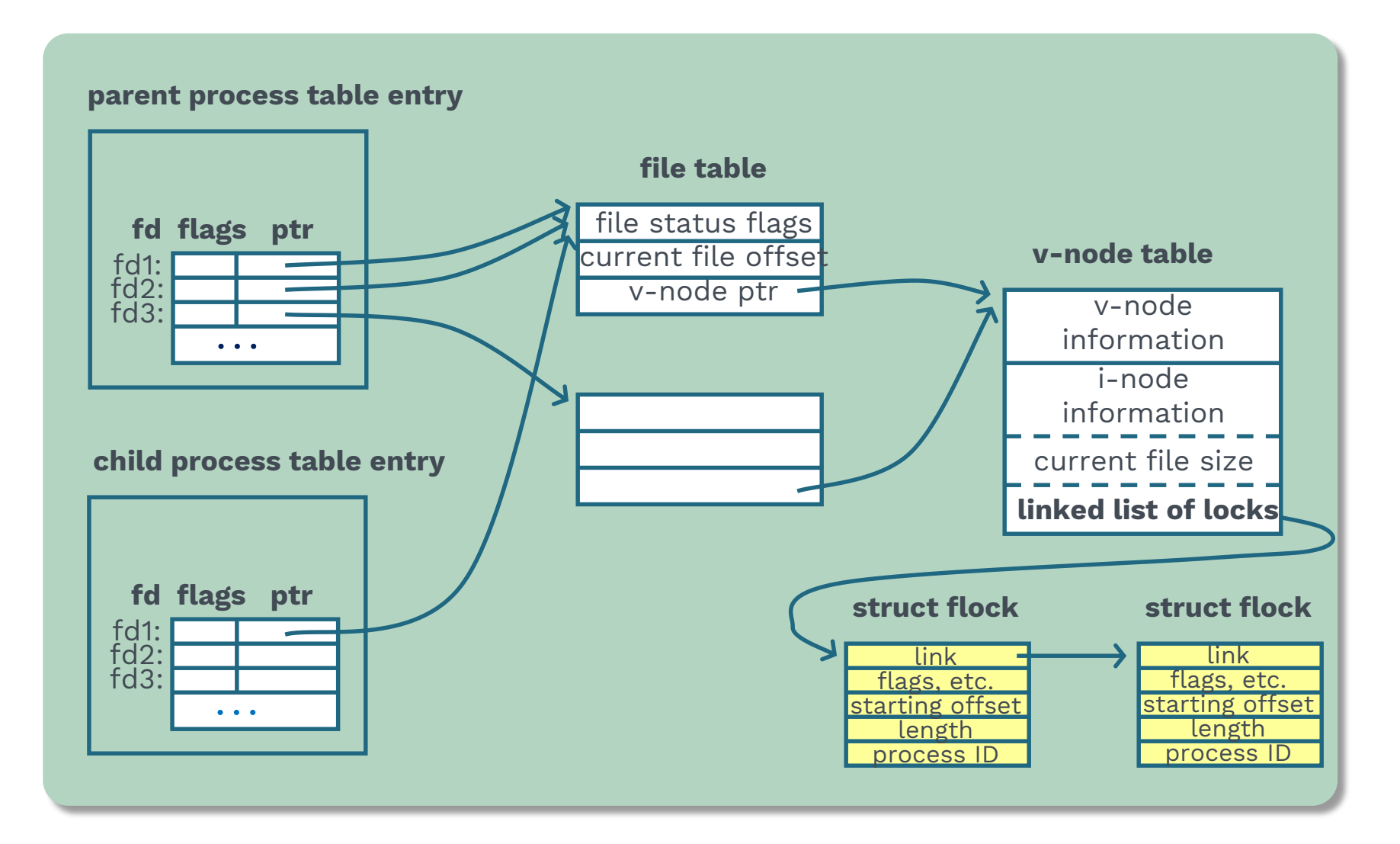

# **Les Différentes Formes de Verrouillage**

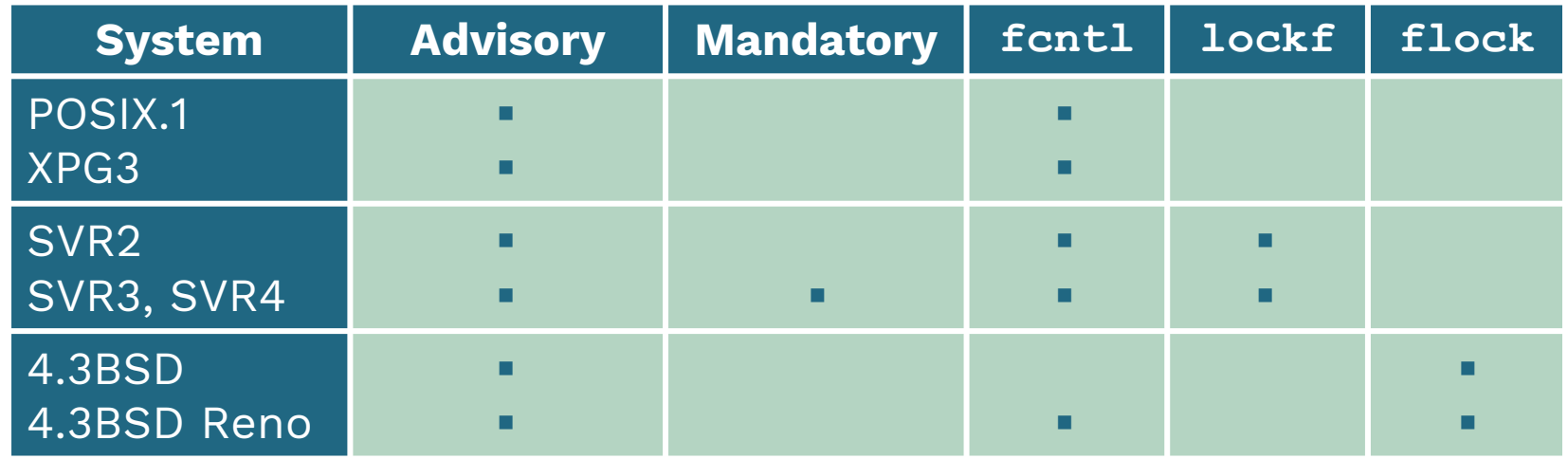

Advanced Programming in the UNIX Environment, W. Richard Stevens, Addison-Wesley Professional Computing Series

- **flock** : le verrouillage s'applique à la totalité du fichier
- Verrouillage plus fin, voir **fcntl()**

# **Modification des Caractéristiques d'un Fichier**

#### **Réalisation d'opérations diverses sur un descripteur de fichier**

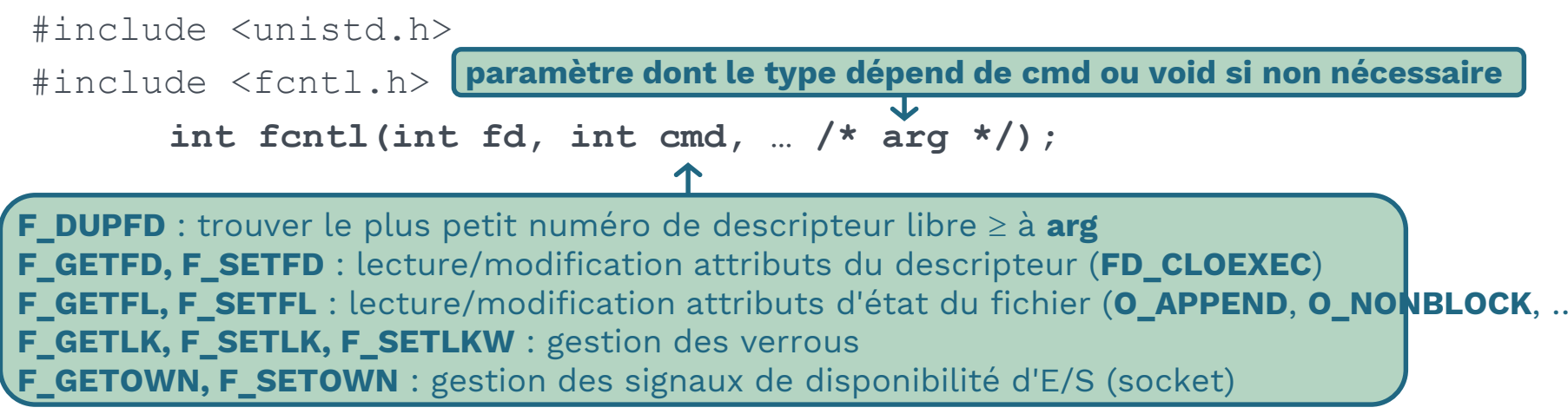

La primitive **fcntl** permet, en fonction de la valeur du paramètre **cmd**, de réaliser un certain nombre d'opérations sur le descripteur de fichier **fd**.

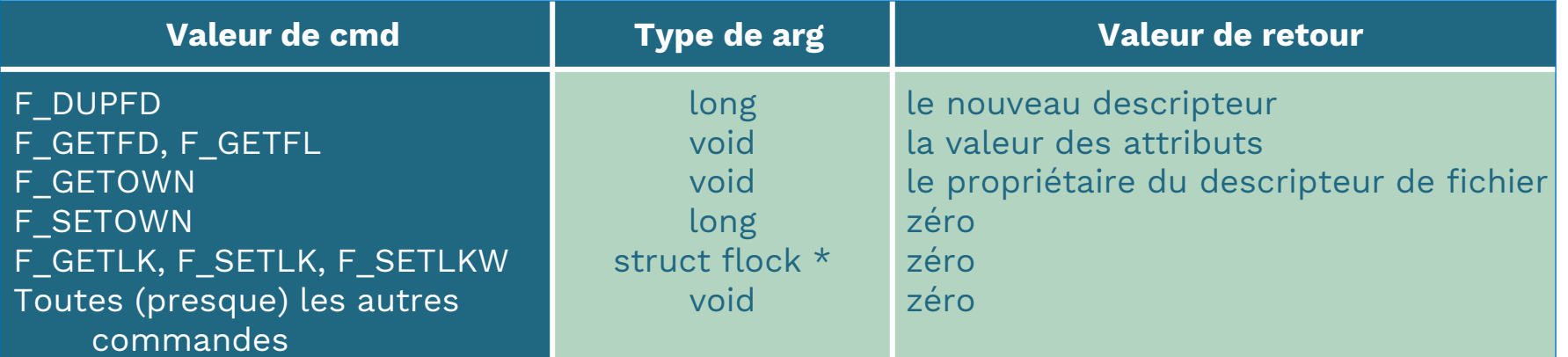

# **Verrouillage par la Primitive fcntl()**

La primitive **fcntl()** permet, via la pose de verrous, de gérer les accès concurrents (sur des régions/portions de fichiers)

 Le troisième paramètre de la primitive est un pointeur sur une structure **flock**.

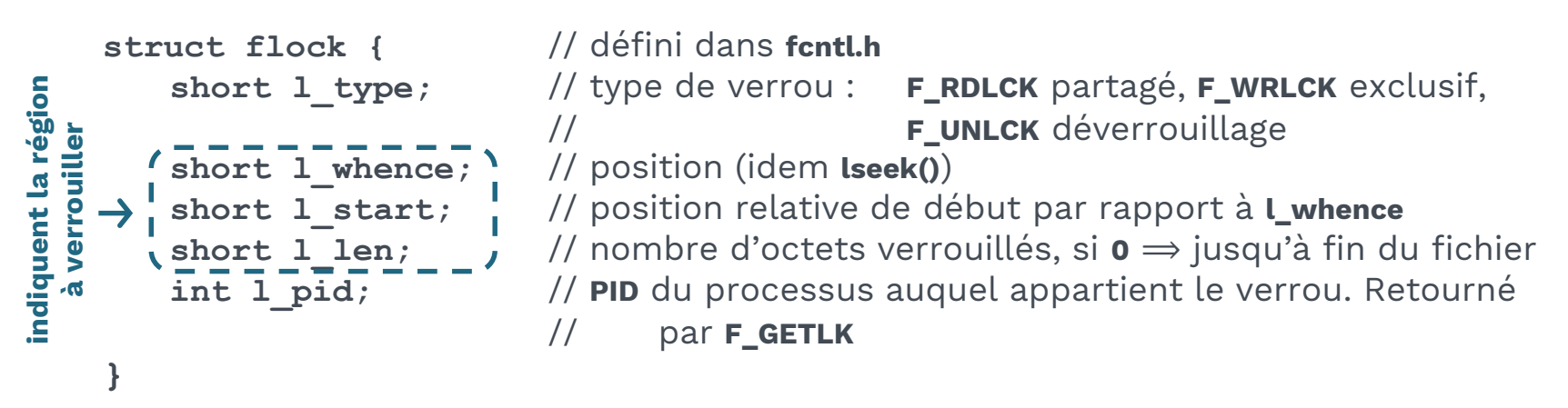

### **Exemples de situations**

**l** start = 8, **l** len = 4

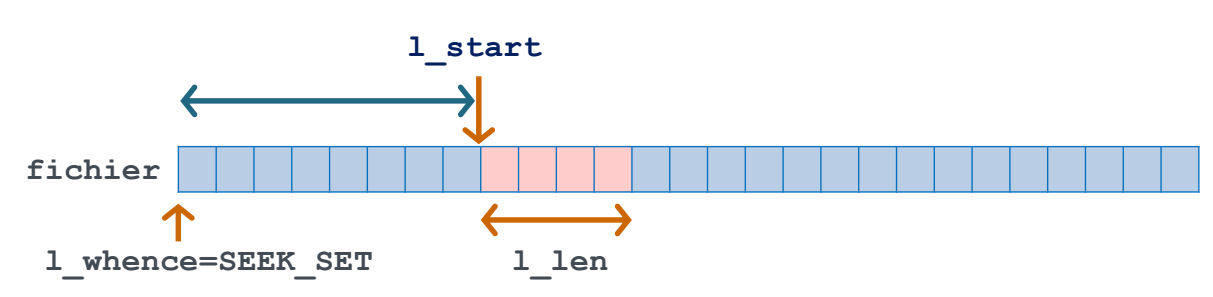

# **Verrouillage par la Primitive fcntl()**

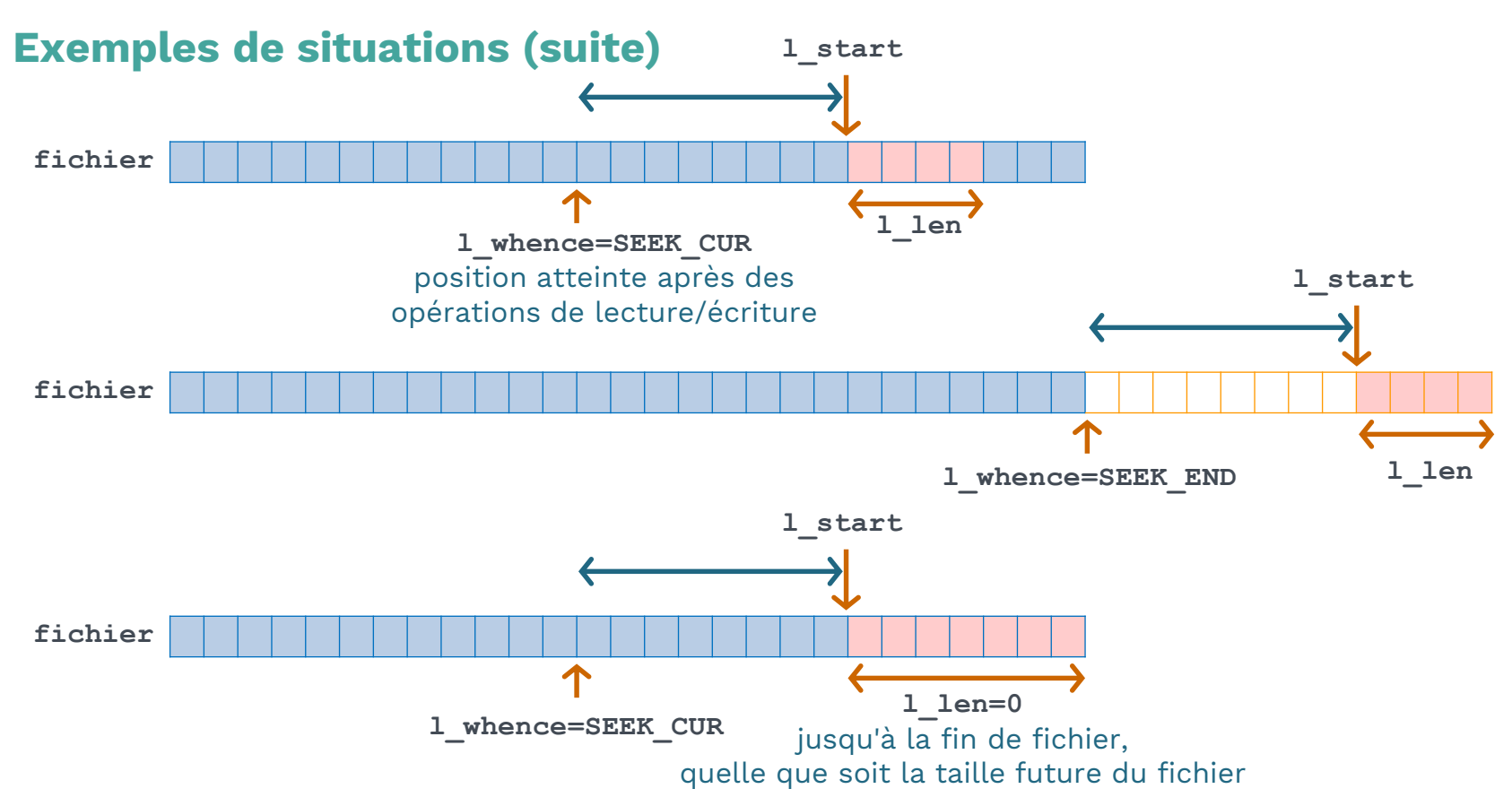

- **POSIX** permet à une implémentation de définir une valeur négative pour **l\_len**.
- **Un processus donné ne peut détenir qu'un seul verrou sur une région d'un fichier.**
- **Les situations d'interblocage sont détectées.**

### **Exemple de Pose de Verrous**

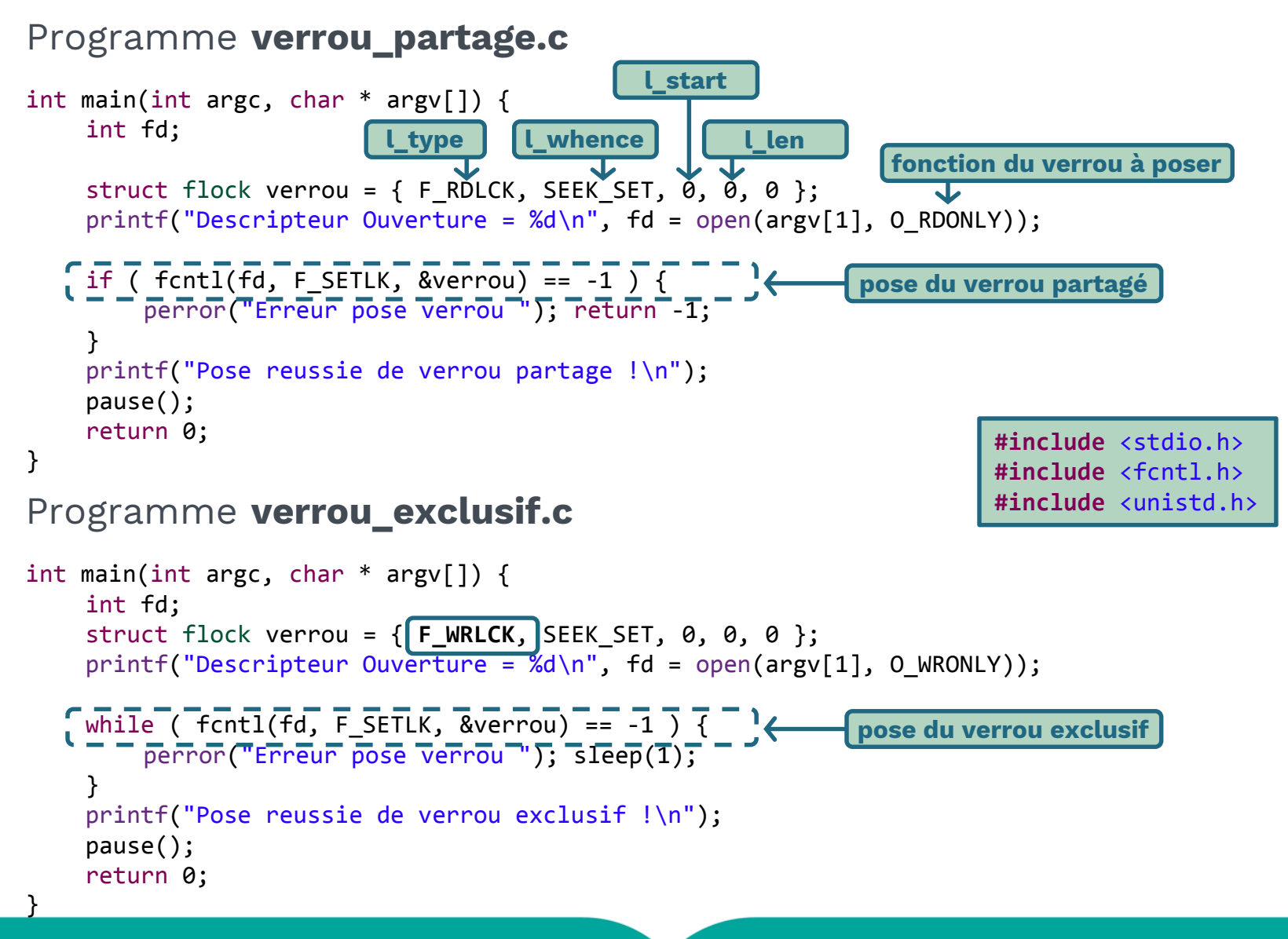

### **Exemple de Pose de Verrous**

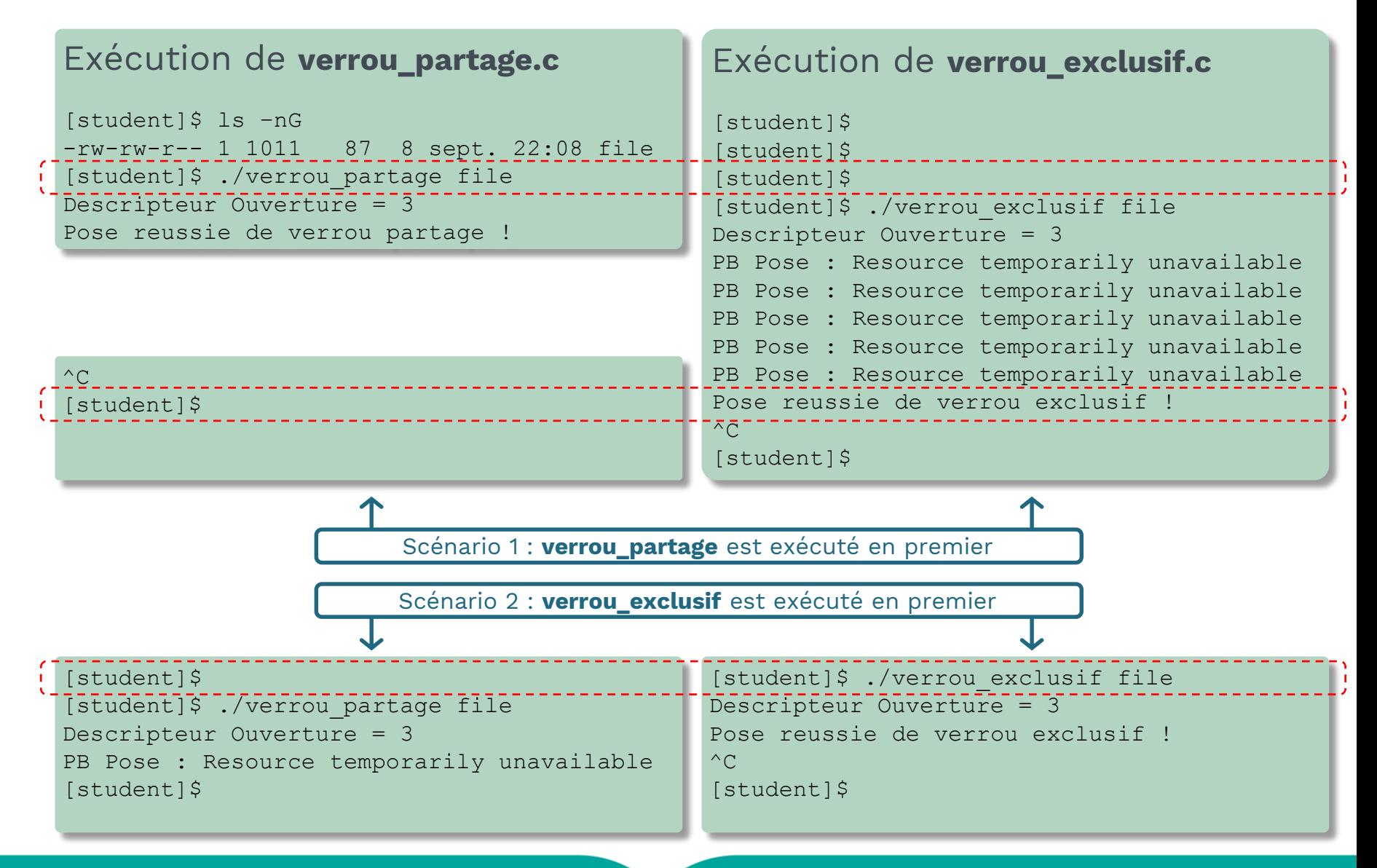

### **Exemple de Pose de Verrous**

Programme **verrou\_partage.c** (utilisation de **SETLKW**)

```
int main(int argc, char * argv[]) {
    int fd; struct flock verrou = { F_RDLCK, SEEK_SET, 0, 0, 0 };
    printf("Descripteur Ouverture = \delta d \nightharpoonup", fd = open(argv[1], O RDONLY));
    if ( fcntl(fd, \mathbf{F} SETLKW, \&\text{verrou}) == -1 ) {
        perror("Erreur pose verrou "); return -1; }
    printf("Pose reussie de verrou partage !\n");
    pause(); return 0;
}
                                                                             #include <stdio.h>
                                                                             #include <fcntl.h>
```
**#include** <unistd.h>

Programme **verrou\_exclusif.c** (sans attente active, utilisation de **SETLKW**)

```
38 Programmation Système
int main(int argc, char * argv[]) {
   int fd; struct flock verrou = { F WRLCK, SEEK SET, 0, 0, 0 };
   printf("Descripteur Ouverture = \delta d \nabla", fd = open(argv[1], O WRONLY));
   if ( fcntl(fd, \mathbf{F} SETLKW, \&\text{verrou}) == -1 ) {
       perror("Erreur pose verrou "); return -1; }
   printf("Pose reussie de verrou exclusif !\n");
   pause(); return 0;
}
[student]$ ./verrou_partage file
Descripteur Ouverture = 3
Pose reussie de verrou partage !
^{\wedge}C[student]$
                                              [student]$
                                              [student]$ ./verrou_exclusif file
                                              Descripteur Ouverture = 3
                                             Pose reussie de verrou exclusif !
                                              \wedge \cap[student]$
```
# **Algorithme de Lecture/Écriture**

### **depuis/dans un fichier ordinaire avec la primitive read/write**

# **Il n'existe pas de verrou exclusif impératif sur le fichier dans la portée de la lecture Opération de lecture**

- Si non fin de fichier, lecture nombre spécifié de caractères ou jusqu'à la fin du fichier
- Si fin de fichier, aucune lecture (0 en retour)

#### **Il existe un verrou exclusif impératif sur le fichier dans la portée de la lecture**

- Si mode de lecture bloquant (O\_NONBLOCK et O\_NDELAY non positionnés), processus bloqué jusqu'à suppression du verrou ou réception signal
- Si mode de lecture non bloquant (O\_NONBLOCK ou O\_NDELAY positionnés), retour immédiat et pas de lecture (-1 en retour et errno = EAGAIN)

Opération de lecture

### **Il n'existe pas de verrou impératif (partagé ou exclusif) sur le fichier dans la portée de l'écriture**

- Écriture dans le fichier (nombre caractères écrits en retour)
- Si l'indicateur O\_SYNC non positionné alors écriture dans le cache du noyau, sinon écriture sur le disque

#### **Il existe un verrou impératif (partagé ou exclusif) sur le fichier dans la portée de l'écriture**

- Si mode d'écriture bloquant (O\_NONBLOCK et O\_NDELAY non positionnés), processus bloqué jusqu'à suppression du verrou ou réception signal
- Si mode d'écriture non bloquant (O\_NONBLOCK ou O\_NDELAY positionnés), retour immédiat et pas d'écriture (-1 en retour et errno = EAGAIN)

### **Modification de l'Attribut d'un Descripteur de Fichier**

### **Fermeture d'un descripteur lors d'un recouvrement (primitives exec)**

- La valeur, par défaut, de l'indication (**FD\_CLOEXEC**) de fermeture automatique ou de maintien de l'ouverture d'un descripteur lors d'un recouvrement correspond à un maintien de l'ouverture.
- Cet état peut être modifié après coup (si non spécifié à l'ouverture du fichier)

#### Programme **coe\_proc1.c**

Gestion des Fichiers

```
40 Programmation Système
int main(int argc, char **argv) {
   int fd;
   printf("Desc. Proc1 = %d\n", fd = open(argv[1], O WRONLY | O CREAT | O APPEND, 0666));
   write(fd, "Ecrit par Proc1\n", strlen("Ecrit par Proc1\n"));
   if (execl("coe proc2", "coe proc2", NULL) == -1) {
       perror("Erreur Exec Proc1");
   return -1;
   }
return 0;
}
                                                               #include <sys/types.h>
                                                               #include <sys/stat.h>
                                                               #include <fcntl.h>
                                                               #include <unistd.h>
                                                               #include <string.h>
                                                               #include <stdio.h>
Programme coe_proc2.c
int main(int argc, char **argv) {
   if (write(3) "Ecrit par Proc2\n", strlen("Ecrit par Proc2\n"))
       perror("Erreur Ecriture Proc2 "); return -1;
   }
   close(3);
return 0;
}
                                                               #include <unistd.h>
                                                               #include <string.h>
```
### **Exemple : Modification de l'Attribut d'un fd**

#### Exécution de **coe\_proc1.c**

```
[student]$ gcc coe proc2.c -o coe proc2
[student]$ gcc coe_proc1.c –o coe_proc1
[student]$ ./coe_proc1 file
Desc. Proc1 = 3[student]ls -l 
-rw-rw-r-- 1 student student 32 9 sept. 09:42 file
[student]$ cat file
Ecrit par Proc1
Ecrit par Proc2
[student]
```
Modification de **coe\_proc1.c** (positionnement de **FD\_CLOEXEC** du descripteur après ouverture du fichier)

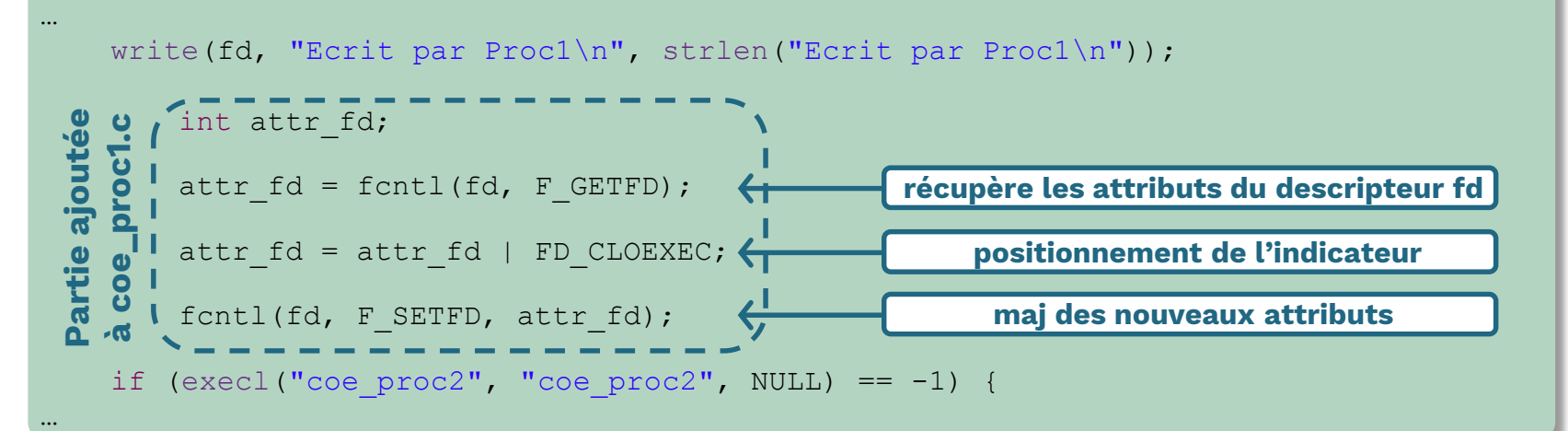

### **Exemple : Modification de l'Attribut d'un fd**

Exécution de **coe\_proc1.c** (après modification)

```
[student]$ gcc coe_proc1.c –o coe_proc1
[student]$ ./coe_proc1 file
Desc. Proc1 = 3Erreur Ecriture Proc2 : Bad file descriptor
[student]$ cat file
Ecrit par Proc1
[student]
```
L'attribut **FD\_CLOEXEC** du descripteur aurait pu être positionné à l'ouverture du fichier (primitives **open()**)

**Modification de coe\_proc1.c** (positionnement de **O\_CLOEXEC** du descripteur à l'ouverture du fichier)

```
printf("Desc. Proc1 = \delta d \nightharpoonup n', fd = open(argv[1], O WRONLY | O CREAT | O APPEND
          | O_CLOEXEC, 0666));
…
```

```
Exécution de coe_proc1.c (après modification)
[student]$ gcc coe_proc1.c –o coe_proc1
[student]$ ./coe proc1 file
Desc. Proc1 = 3Erreur Ecriture Proc2 : Bad file descriptor
[student]$ cat file
Ecrit par Proc1
[student]
```
…

# **Modification des Attributs d'États d'un Fichier**

### **Rendre les entrées/sorties non bloquantes**

- La valeur, par défaut, de l'indication (**O\_NDELAY** ou **O\_NONBLOCK** POSIX) d'entrée/sortie en mode bloquant ou non bloquant correspond à un mode bloquant.
- Cet état peut être modifié après coup (si non spécifié à l'ouverture du fichier)

### Programme **es\_block.c**

```
int main() {
    int n; char buf[128];
    while (1) {
        if ((n = read(STDIN FILEND, but, sizeof(buf))) != -1)write(STDOUT FILENO, buf, n);
        else
            perror("Erreur lecture ");
    }
\mathfrak{z}#include <fcntl.h>
Exécution de es_block.c
[student]$ gcc es_block.c –o es_block
[student]$ ./es_block
```
**introduits par l'utilisateur**

**affichés par le processus**

**À chaque appel à read(), le processus est en attente d'introduction de données au clavier.**

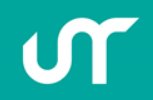

Bonjour Bonjour Au revoir Au revoir

[student]\$

 $\wedge$ C

# **Exemple : Modification des Attributs d'États**

Programme **es\_nonblock.c** (modification de **es\_block.c** pour des entrées/sorties non bloquantes) #include <unistd.h>

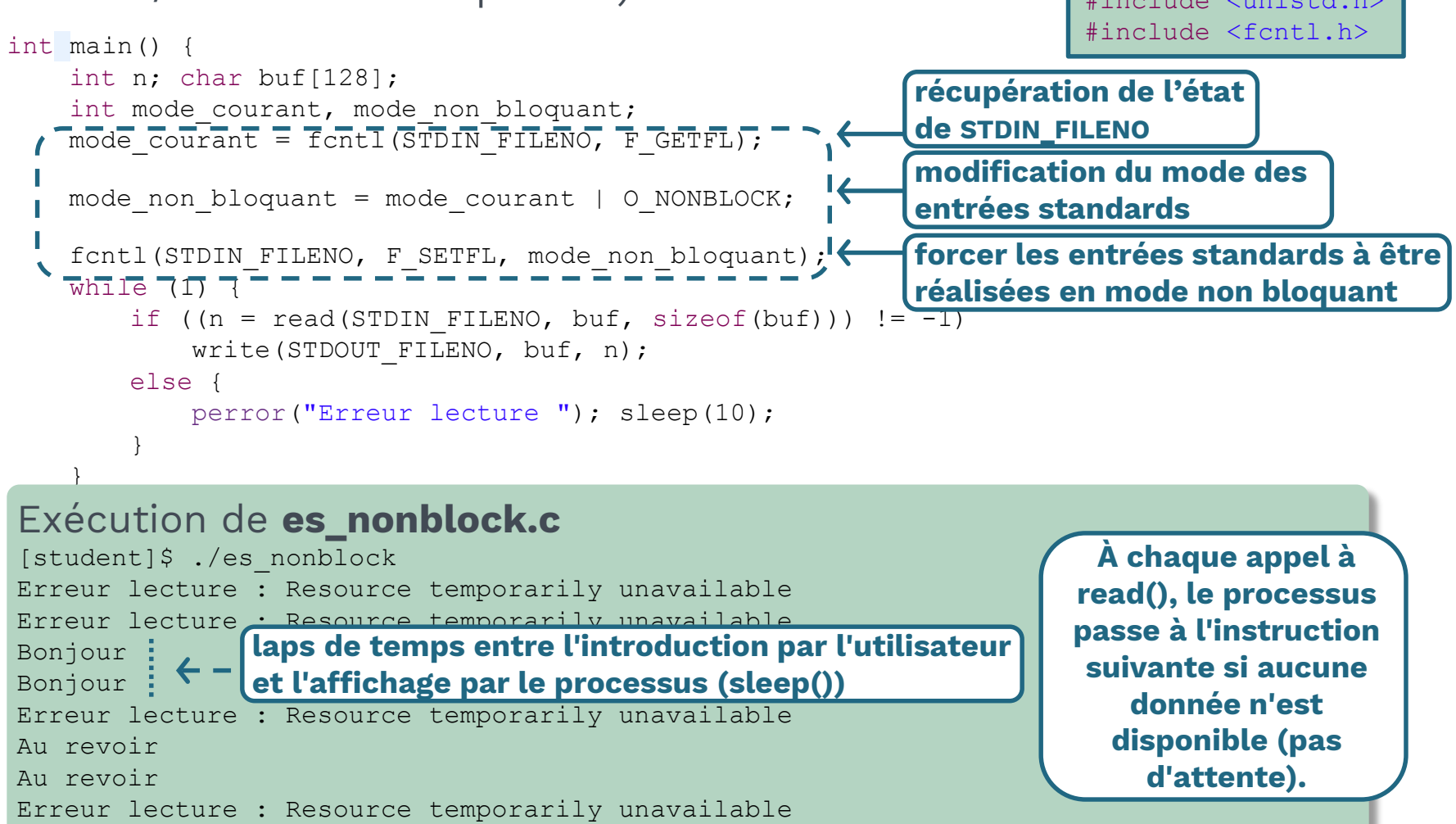

# **Modification des Attributs d'États d'un Fichier**

#### **Forcer (après coup) les écritures à se faire en fin de fichier**

- La valeur, par défaut, de l'indication (**O\_APPEND**) d'écriture en mode ajout (en fin de fichier) ou non correspond à ce dernier mode.
- Cet état peut être modifié après coup (si non spécifié à l'ouverture du fichier)

#### Programme **ecriture.c**

```
int main(int argc, char **argv) {
   int fd;
   fd = open(argv[1], O_RDW);write(fd, "22222", strlen("22222"));
   write(fd, "22222", strlen("22222"));
```

```
}
```
#### Exécution de **ecriture.c**

[student]\$ cat file **1111111111**[student]\$ gcc ecriture.c –o ecriture [student]\$ ./ecriture file [student]\$ cat file **2222222222**[student]\$

**Les données contenues dans le fichier file sont "écrasées" par les nouvelles données écrites par le processus. Le fichier ne change pas de taille.**

#include <sys/types.h> #include <sys/stat.h> #include <fcntl.h> #include <string.h>

# **Exemple : Modification des Attributs d'États**

Programme **ecriture\_ajout.c** (modification de **ecriture.c** pour une écriture dans le fichier en mode ajout (à partir de la fin du fichier))

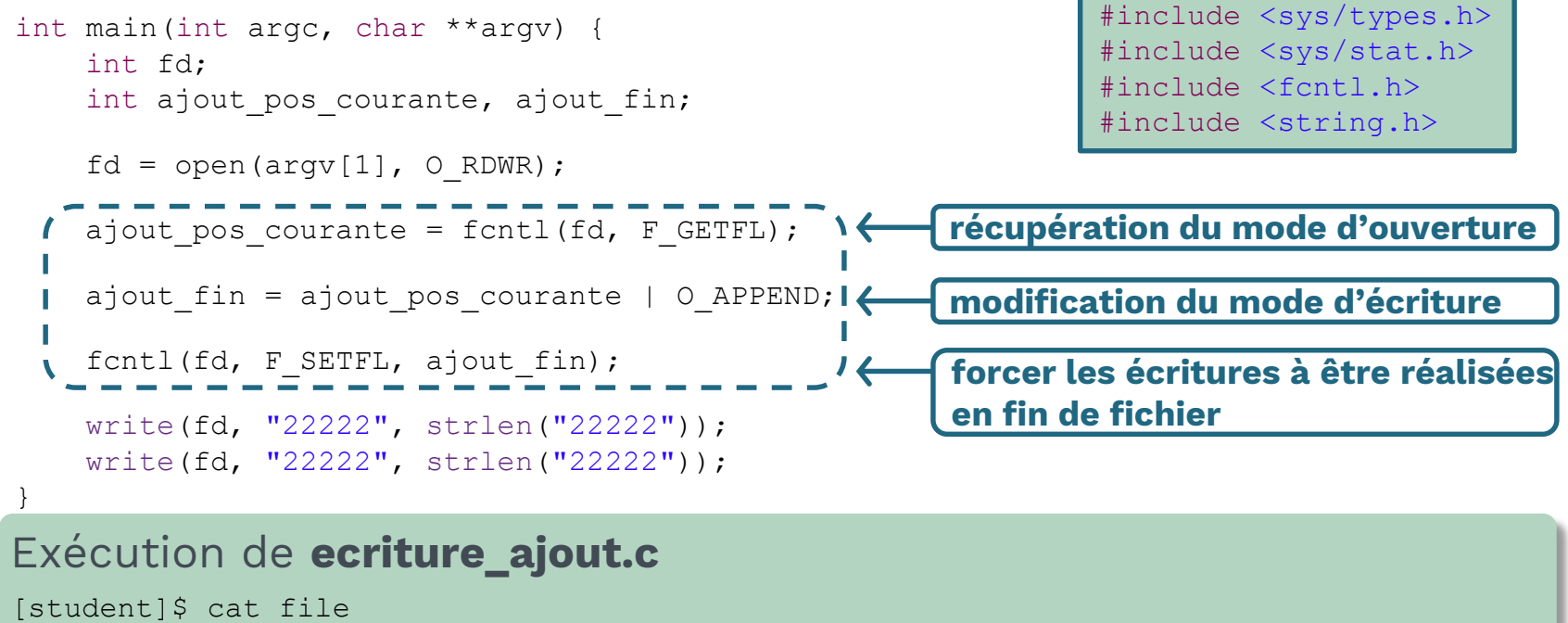

1111111111[student]\$ gcc ecriture\_ajout.c –o ecriture\_ajout [student]\$ ./ecriture\_ajout file [student]\$ cat file 1111111111**2222222222**[student]\$

> **Les nouvelles données sont écrites à partir de la fin du fichier, préservant ainsi celles déjà contenues.**

### **Exemple : Modification des Attributs d'États**

### **Forcer les écritures en fin de fichier peut se faire à tout moment et n'importe où.**

Programme **ecriture\_ajout.c** (nouvelle modification)

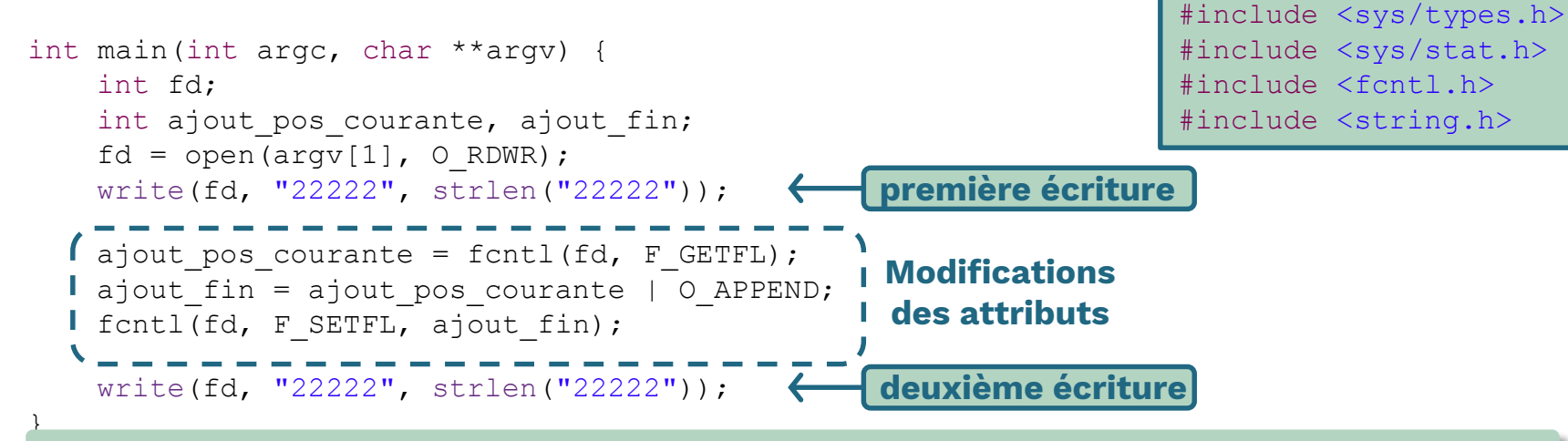

### Exécution de **ecriture\_ajout.c**

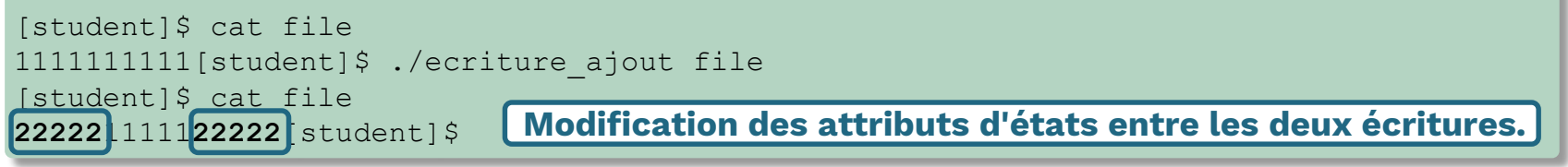

L'attribut **O\_APPEND** du descripteur aurait pu être positionné à l'ouverture du fichier.

Modification de **ecriture\_ajout.c** (positionnement de **O\_APPEND** à  $l'ouverture)$ :  $fd = open(argv[1], O_RDWR | OAPPEND$  );

### **Ouverture/Fermeture des Répertoires**

#### **Ouverture d'un répertoire**

#include <dirent.h> **DIR \*opendir(const char \*pathname); nom du répertoire** 

Ouvre un flux répertoire correspondant au répertoire référencé par **pathname** et renvoie un pointeur sur ce flux.

#### **Valeur de retour :**

- un pointeur vers le flux répertoire, en cas de succès,
- **NULL** en cas d'échec (et **errno** est modifiée en conséquence).

#### **Fermeture d'un répertoire**

#include <dirent.h> **int closedir (DIR \*dirp); pointeur rendu par opendir() lors de l'ouverture**

Libère les ressources allouées lors de l'appel à opendir().

#### **Valeur de retour :**

- **0**, en cas de succès,
- **-1** en cas d'échec (et **errno** est modifiée en conséquence).

# **Manipulation des Répertoires**

### **Lecture d'une entrée de répertoire**

#include <dirent.h> **struct dirent \*readdir(DIR \*dirp); pointeur rendu par opendir() lors de l'ouverture**

### **Lecture de l'entrée suivante dans le répertoire référencé par dirp.**

#### **Valeur de retour :**

**}**

- un pointeur vers une structure **dirent**, en cas de succès,
- **NULL** en fin de fichier ou en cas d'échec (et **errno** est modifiée en conséquence).

```
struct dirent {
   ino_t d_ino; // i-node number
   off t d off; \sqrt{ } // offset to this dirent
   unsigned short d_reclen; // length of this d_name
   char d_name [NAME_MAX+1]; // null-terminated filename
   unsigned short d_type // type
```
### **Repositionnement du pointeur de lecture**

#include <dirent.h> **void rewinddir(DIR \*dirp); pointeur rendu par opendir() lors de l'ouverture**

Ne renvoie pas de valeur.

### **Exemple de Manipulation de Répertoires**

#### Programme **affiche\_rep.c**

```
#include <sys/types.h>
#include <dirent.h>
#include <stdio.h>
int main(int argc, char **argv) {
    DIR *dirp;
    struct dirent *dire;
    if ((dirp = opendir(argv[1])) == NULL) {
        perror("Erreur Ouverture ");
        return -1;
    }
    while ((dire = readdir(dirp)) != NULL) {
        if (strcmp(dire->d_name, ".") == 0 || strcmp(dire->d_name, "..") == 0)
            continue;
        printf("fichier trouvé : %s\t de type : %d\n", dire->d name, dire->d type);
    }
    rewinddir(dirp); \leftarrowwhile ((dire = readdir(dirp)) != NULL) {
        if (strcmp(dire->d_name, ".") == 0 || strcmp(dire->d_name, "..") == 0)
            continue;
        printf("fichier trouvé : %s\t de type : %d\n", dire->d name, dire->d type);
    }
    closedir(dirp);
    return 0;
}
                            réinitialise la position du pointeur du flux dirp au début du répertoire
```
### **Exemple de Manipulation de Répertoires**

#### Exécution de **affiche\_rep.c**

```
[student]$ ls -l ../../TESTS/
total 8
drwxrwxr-- 2 root root 4096 2 sept. 15:10 DONNEES
-rw-rw-r-- 1 student student 71 2 août 15:06 fichier
lrwxrwxrwx 1 student student 4 2 août 15:04 file -> pipe
crw-rw---- 1 root lp 6, 0 2 août 15:00 lp0
prw-rw-r-- 1 student student 0 2 août 14:56 pipe
brw-rw---- 1 root disk 8, 0 2 août 15:05 sda
[student]$ gcc affiche rep.c -o affiche rep
[student]$ ./affiche_rep ../../TESTS/
fichier trouvé : DONNEES de type : 4
fichier trouvé : pipe de type : 1<br>fichier trouvé : file de type : 10
fichier trouvé : file
fichier trouvé : 1p0 de type : 2
fichier trouvé : fichier de type : 8
fichier trouvé : sda de type : 6
fichier trouvé : DONNEES de type : 4<br>fichier trouvé : pipe de type : 1<br>fichier trouvé : file de type : 10
fichier trouvé : pipe
fichier trouvé : file
fichier trouvé : 1p0 de type : 2
fichier trouvé : fichier de type : 8
fichier trouvé : sda<br>
de type : 6
[student]$
```
# **Création et Suppression de Répertoires**

### **Création de répertoire**

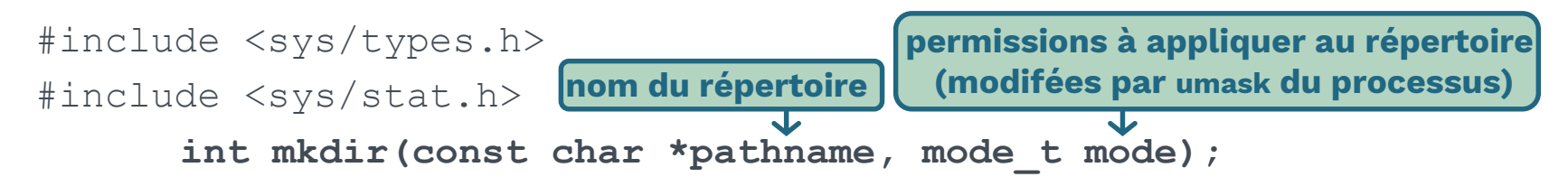

Crée un nouveau répertoire vide nommé **pathname**. Les entrées "." et ".." sont automatiquement créées.

#### **Valeur de retour :**

- **0**, en cas de succès,
- **-1** en cas d'échec (et **errno** est modifiée en conséquence).

#### **Suppression de répertoire**

#include <unistd.h>

**int rmdir(const char \*pathname); nom du répertoire** 

Le répertoire doit être vide.

#### **Valeur de retour :**

- **0**, en cas de succès,
- **-1** en cas d'échec (et **errno** est modifiée en conséquence).

# **Propriété des Nouveaux Fichiers et Répertoires**

### **Les règles de la propriété d'un nouveau répertoire sont identiques à celles de la propriété d'un nouveau fichier.**

- L'identifiant utilisateur (**UID**) d'un nouveau fichier est établi à l'identifiant utilisateur effectif (**EUID**) du processus.
- POSIX.1 permet à toute implémentation de choisir l'une des deux options suivantes pour déterminer l'identifiant de groupe (**GID**) d'un nouveau fichier :
	- o l'identifiant de groupe d'un nouveau fichier peut être l'identifiant de groupe effectif (**EGID**) du processus,
	- o l'identifiant de groupe d'un nouveau fichier peut être l'identifiant de groupe (**GID**) du répertoire dans lequel le fichier est créé.

#### **SVR4**

set-group-ID du répertoire parent positionné  $\longrightarrow$  ID de groupe du répertoire parent  $\Rightarrow$  ID de groupe effectif du processus **(Héritage du set-gid-bit du parent pour le nouveau répertoire suite à un mkdir(…))**

#### **4.3+BSD**

Utilise toujours l'identifiant de groupe du répertoire parent

# **Exemple Création/Suppression de Répertoires**

#### Programme **cree** rep.c

```
int main(int argc, char **argv) {
    DIR *dirp;
    struct dirent *dire;
    if (mkdir(arqv[1], 0777) == -1)perror("Erreur Creation ");
       return -1;
    }
    if ((dirp = opendir(argy[1])) == NULL) {
       perror("Erreur Ouverture ");
       return -1;
    }
    while ((dire = readdir(dirp)) != NULL) {
       printf("fichier trouvé : %s\t de type : %d\n", dire->d name, dire->d type);
    }
    closedir(dirp);
    return 0;
}
                                                              #include <sys/stat.h>
                                                              #include <sys/types.h>
                                                              #include <unistd.h>
                                                              #include <dirent.h>
                                                              #include <stdio.h>
```
#### Programme **suppr\_rep.c**

```
int main(int argc, char **argv) {
   if (rmdir(arqv[1]) == -1) {
       perror("Erreur Suppression ");
       return -1;
    }
   return 0;
}
```
# **Exemple Création/Suppression de Répertoires**

#### Exécution de **cree\_rep.c** et **suppr\_rep.c**

[student]\$ ls -ld REPERTOIRE ls: impossible d'accéder à REPERTOIRE: Aucun fichier ou dossier de ce type [student]\$ gcc cree rep.c -o cree rep [student]\$ ./cree\_rep REPERTOIRE fichier trouvé : .. de type : 4 fichier trouvé : . de type : 4 [student]\$ ls -ld REPERTOIRE drwxrwxr-x 2 student student 4096 9 sept. 18:00 REPERTOIRE [student]\$ touch REPERTOIRE/file [student]\$ ls -1 REPERTOIRE total 0 -rw-rw-r-- 1 student student 0 9 sept. 18:00 file [student]\$ gcc suppr\_rep.c -o suppr\_rep [student]\$ ./suppr\_rep REPERTOIRE/ Erreur Suppression : Directory not empty [student]\$ \rm REPERTOIRE/file [student]\$ ls -l REPERTOIRE total 0 [student]\$ ./suppr\_rep REPERTOIRE/ [student]\$ ls -ld REPERTOIRE ls: impossible d'accéder à REPERTOIRE: Aucun fichier ou dossier de ce type [student]\$